## Wireless Ordering System (WOS) Customer Tutorial

July 2004

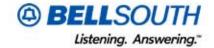

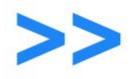

#### **Customer Tutorial Table of Contents**

| Section                                           | Page    |
|---------------------------------------------------|---------|
| Section 1: Introduction                           | Page 3  |
| Section 2: Log in to the Wireless Ordering System | Page 10 |
| Section 3: Create a WSR                           | Page 14 |
| Section 4: Create a Project                       | Page 29 |
| Section 5: Create a Template                      | Page 39 |
| Section 6: Create Reports                         | Page 45 |
| Section 7: Pre-Order Address Validation           | Page 55 |
| Section 8: Pre-Order CFA Validation               | Page 59 |
| Section 9: View Feedback                          | Page 63 |
| Section 10: Submit a Supplement                   | Page 68 |
| Section 11: User Administration                   | Page 77 |
| Section 12: WOS Quiz                              | Page 88 |

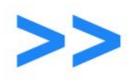

## Introduction

Section 1 of 12

**Customer Tutorial** 

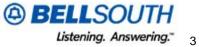

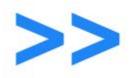

#### Objectives and timing for this training module are important to understand.

- The objectives of this module are to:
  - Describe the new functionality of the Wireless Ordering System (WOS).
  - > Illustrate how to perform tasks applicable to wholesale customers.
- It will take approximately 2 hours and 30 minutes to complete this module.
- The module can be broken down accordingly:

| Section 1 | 10 minutes | Section 7            | 10 minutes |
|-----------|------------|----------------------|------------|
| Section 2 | 10 minutes | Section 8 15 minutes |            |
| Section 3 | 15 minutes | Section 9            | 10 minutes |
| Section 4 | 15 minutes | Section 10           | 15 minutes |
| Section 5 | 15 minutes | Section 11           | 15 minutes |
| Section 6 | 15 minutes | Section 12           | 5 minutes  |

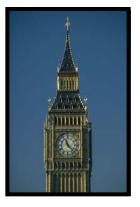

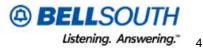

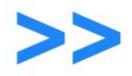

# Prior to getting into detail, it is important to have a basic understanding of what the Wireless Ordering System (WOS) is:

- The Wireless Ordering System Implementation is an initiative to deliver a webbased ordering system for BellSouth's ICS wireless customers (carriers) to enhance the ordering experience and streamline the current process.
- In addition, the WOS project will deliver a web-based internal interface and Business Process Management solution to drive the methods and procedures that Center, Account Teams and Staff Support will use in support of this mechanized solution.

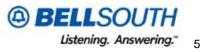

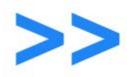

# Before logging into WOS, familiarize yourself with the mechanization types.

|                        | Order |              |              | Level of Mechani | zation by Activity | ,           |               | SOCS          |     |
|------------------------|-------|--------------|--------------|------------------|--------------------|-------------|---------------|---------------|-----|
| Product ~              |       | New          | C-Add        | С                | Change to Existing |             | Disconnect    | Feedback      |     |
|                        | Vol.  | INEW         | C-Add        | CFA Roll         | Part. Disc.        | Other       | Disconnect    | Available     |     |
| Dram to Dram           | 27%   | Full Mech ** | Full Mech ** |                  |                    |             | Order Entry   | Full Mech *** | Yes |
| Prem to Prem           | 17%   | Part Mech    | Part Mech    | Part Mech        | Order Entry        | Order Entry | Part Mech     | Tes           |     |
| DS1                    | 18%   | Part Mech    | Part Mech    | Part Mech        | Order Entry        | Order Entry | Full Mech *** | Yes           |     |
|                        | 1070  |              |              |                  |                    |             | Part Mech     |               |     |
| Type 2A/2B Trunks      | 18%   | Part Mech    | Part Mech    | Part Mech        | Order Entry        | Order Entry | Full Mech *** | Yes           |     |
|                        |       |              |              |                  |                    |             | Part Mech     |               |     |
| Type 2C Trunks         | 4%    | Fall to WIPS | Fall to WIPS | Not Applicable   | Order Entry        | Order Entry | Order Entry   | Yes           |     |
| Type 2D Trunks         | < 1%  | Fall to WIPS | Fall to WIPS | Not Applicable   | Order Entry        | Order Entry | Order Entry   | Yes           |     |
| Type 1 Trunks          | 3%    | Fall to WIPS | Fall to WIPS | Not Applicable   | Order Entry        | Order Entry | Order Entry   | Yes           |     |
| MSP Trunks             | 2%    | Fall to WIPS | Fall to WIPS | Not Applicable   | Order Entry        | Order Entry | Order Entry   | Yes           |     |
| Listing Only           | < 1%  | Fall to WIPS | Fall to WIPS | Not Applicable   | Order Entry        | Order Entry | Order Entry   | Yes           |     |
| DS3 Lightgate          | 2%    | Order Entry  | Order Entry  | Not Applicable   | Order Entry        | Order Entry | Order Entry   | Yes           |     |
| DS3 Smartring          | 1%    | Order Entry  | Order Entry  | Not Applicable   | Order Entry        | Order Entry | Order Entry   | Yes           |     |
| Ded. NXX & Guide Acts. | 5%    |              |              | Pro              | oduct Out of Scope |             |               |               |     |
| SmartRing (Ring)       | 1%    |              |              | Pro              | oduct Out of Scope |             |               |               |     |
| SS7 Links (SWC)        | 1%    |              |              | Pro              | oduct Out of Scope |             |               |               |     |
| MSP Lines (Paging)     | < 1%  |              |              | Pro              | oduct Out of Scope |             |               |               |     |
| RCC 800 Service        | < 1%  |              |              | Pro              | oduct Out of Scope |             |               |               |     |
| RT Circuits (Paging)   | < 1%  |              |              | Pro              | oduct Out of Scope |             |               |               |     |

Private/Proprietary: No disclosure outside BellSouth except by written agreement.

Listening. Answering." 6

**BELLSOUTH** 

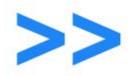

# Before learning more about the WOS, it is important to associate yourself with the following terms:

- BPM Provides the ability to manage complex order processing flows. Directs internal users to interact with the system when WSRs need additional information.
- Common Language Location Identifier (CLLI) Common language code that identifies individual locations of a physical plant. A CLLI is composed of 11 alphanumeric characters, which serve as a substitute for a street address and room number of an access customer or local exchange company location. The character position of the CLLI code is as follows: the first 4 codes represent the place abbreviation, codes 5-6 denote the state abbreviation, codes 7-8 denote the building identification, and codes 9-11 denote specific equipment identification.
- Wireless DS1 Circuit connecting one office to another via the BellSouth network.
- Wireless Integrated Processing System (WIPS) A BellSouth legacy system that interacts with WOS, RSAG, SOCS and PSIMS.

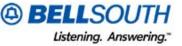

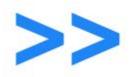

Before learning more about the WOS, it is important to associate yourself with the following terms:

- Wireless Order Service Order Generator (WOSOG) Separate component that actually builds the Wireless Service Requests.
- Wireless Ordering System (WOS) The wireless ordering system is an initiative to deliver a web-based ordering system for BellSouth's ICS wireless customers (carriers) to enhance the ordering experience and streamline the current process. In addition, the project will deliver a web-based internal interface and Business Process Management solution to drive the methods and procedures that Center, Account Teams and Staff Support will use in support of this mechanized solution.
- Work Fallout Occurs when a condition exists that triggers manual processing of a Wireless Service Request within WOS.
- ZWC Identifies uniquely all cellular accounts for wireless carriers with a 4 digit code. Work groups are established by Customer ZWC.

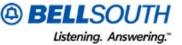

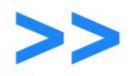

#### The Wireless Ordering System, or WOS, is new for BellSouth wholesale customers.

- Prior to WOS, there was no web or electronic interface entry order system for BellSouth wholesale, wireless customers.
- All orders were mailed, faxed or emailed to the Wireless Sales Account Team and/or the Wireless Service Center (WSC). This created a long paper trail and resulted in operational inefficiencies.
- To combat that, the Wireless Ordering System was created.
- WOS is a web-based ordering system which enhances and streamlines BellSouth's wholesale ordering process.
- The next section will address logging in to WOS.

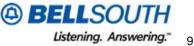

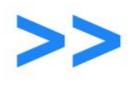

## Log In to the Wireless Ordering System

Section 2 of 12

**Customer Tutorial** 

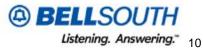

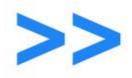

#### In order to access the WOS, users must have a username and password.

- The username and password will be maintained by Electronic Communications (EC) Support Group.
- Requests for access to the system will be monitored by the submission of a request form from the account team to EC Support.
- Upon a successful log in, WOS will retrieve and store a list of ZWCs the user is allowed to access.
- After log in, WOS will also retrieve and store permissions for functionality the user is allowed to access.
- See the next slide to view the WOS log in process.

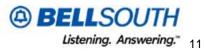

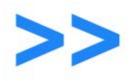

#### WOS Login Screen

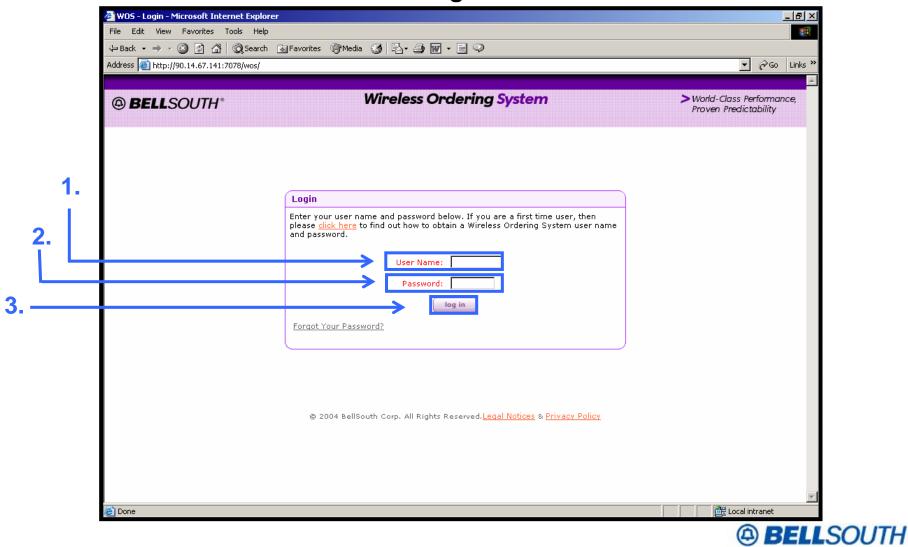

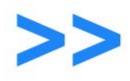

#### **View Sales Main Screen**

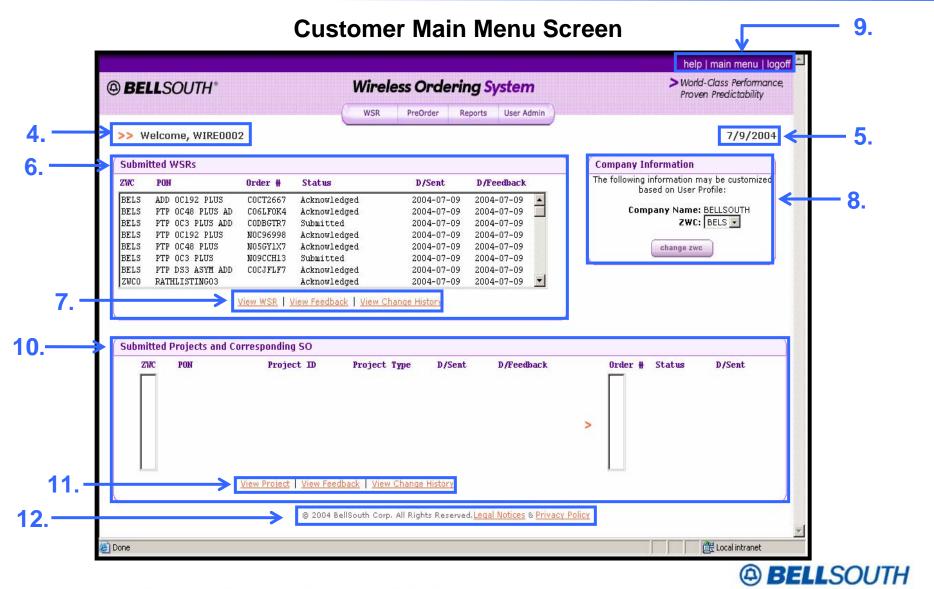

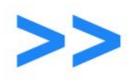

## **Create a WSR**

Section 3 of 12

**Customer Tutorial** 

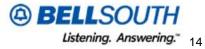

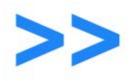

#### WOS Login Screen

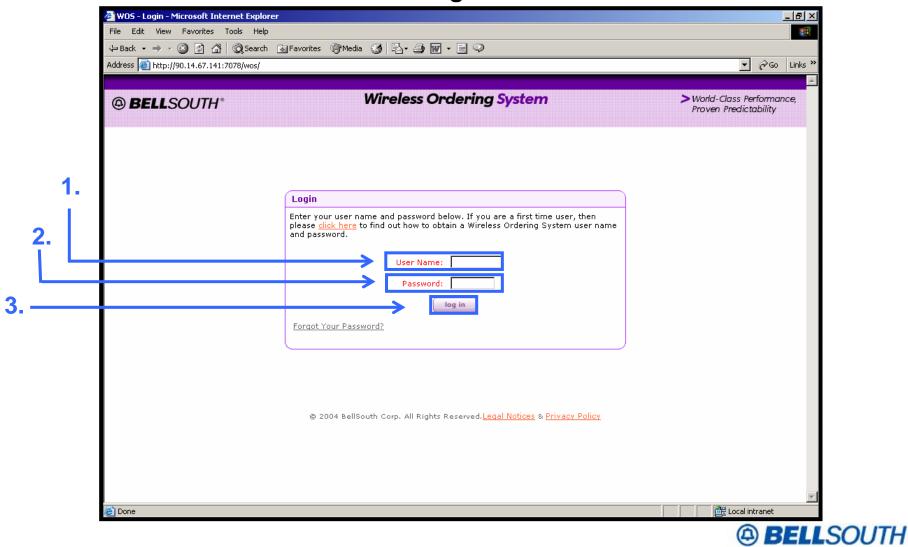

Private/Proprietary: No disclosure outside BellSouth except by written agreement.

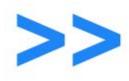

#### **WSR Functions**

#### WOS Main Menu Screen

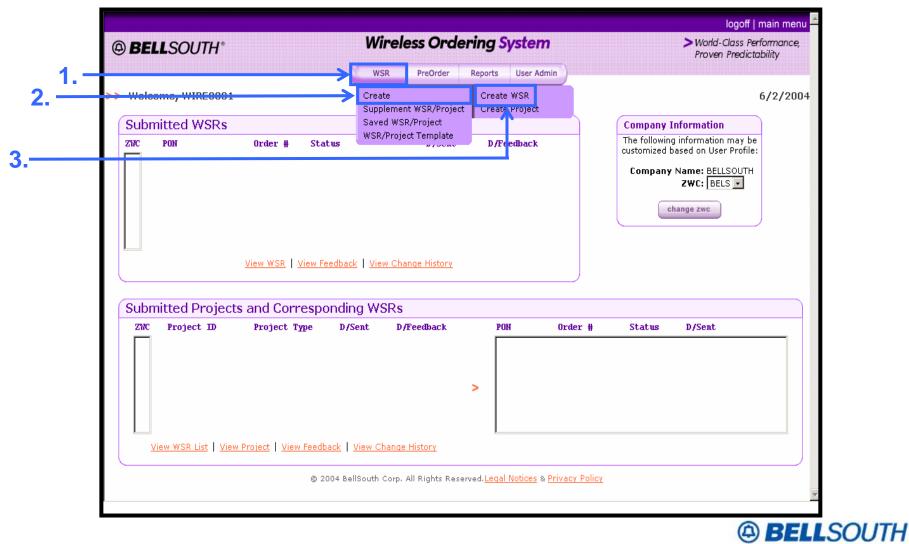

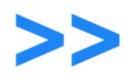

#### **Select WSR Options**

#### **WSR Options Screen**

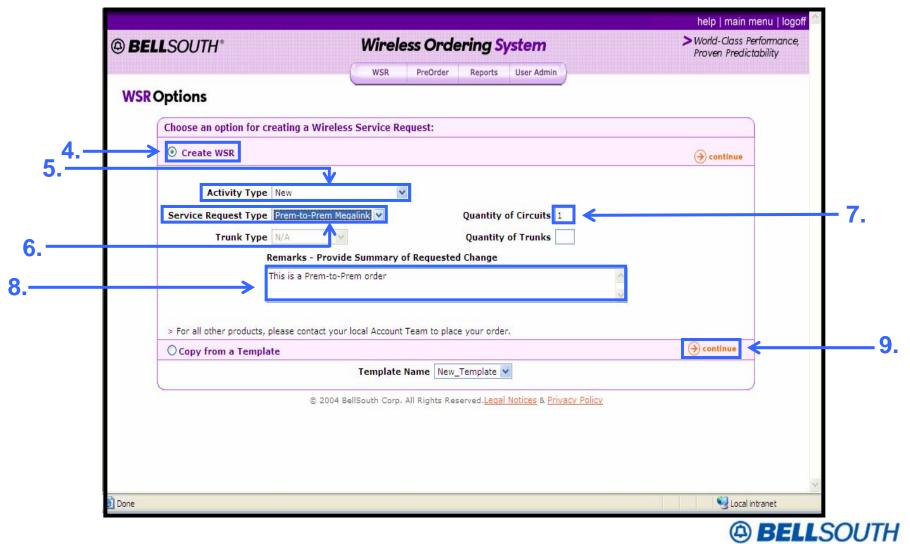

Private/Proprietary: No disclosure outside BellSouth except by written agreement.

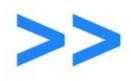

### Complete the General WSR Screen

#### **General WSR Screen**

| @ BELLS | SOUTH* Wireless Ordering Sys                      | stem > World-Clas<br>Proven Pre | s Performance,<br>dictability |
|---------|---------------------------------------------------|---------------------------------|-------------------------------|
|         | WSR PreOrder Reports                              | User Admin                      |                               |
|         | GENERAL   LOC A   LOC B   BILLING                 | G SUBMIT                        |                               |
|         | s Service Request                                 |                                 |                               |
| G       | eneral Information                                |                                 |                               |
|         | vate Jun 28, 2004 3:49:53 PM Quantity of Circuits | 1 Type of Service               |                               |
|         |                                                   |                                 |                               |
| C       |                                                   | kt 2                            |                               |
|         | Ckt 3                                             | kt 4                            |                               |
| 0       | riginator Information                             |                                 |                               |
| P       | ON RPON                                           |                                 |                               |
|         | Priginator First Heidi Originator Last Burns Tele | phone 770 - 749 - 1702          |                               |
|         | ame Name Num                                      | 1ber                            |                               |
| E       | -mail Address heidi.burns@bellsouth.com           |                                 |                               |
| A       | dministrative Information                         |                                 |                               |
| 0       | Customer Name (Wireless Carrier) COMPANY NAME2    | ZWC ZWC5                        |                               |
| A       | CT New Account Number                             |                                 |                               |
| C       | Circuit Number 1 Circuit Number 2                 |                                 | 8                             |
|         |                                                   |                                 | cal intranet                  |

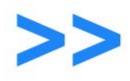

### **Complete the General WSR Screen Continued**

#### **General WSR Screen**

| LSOUTH*                           | Wireless Ordering System                              | help   main menu   logoff<br>> World-Class Performance,<br>Proven Predictability |
|-----------------------------------|-------------------------------------------------------|----------------------------------------------------------------------------------|
|                                   | WSR PreOrder Reports User Admin                       | Hoverneukabilky                                                                  |
|                                   | GENERAL   LOC A   LOC B   BILLING   SUBMIT            |                                                                                  |
| General Information               |                                                       |                                                                                  |
| Date Jun 28, 2004 3:49:53 PM      | Quantity of Circuits 1 Type of Service                | ~                                                                                |
| Project ID                        | Tracking Code                                         |                                                                                  |
| Other Options for Circuits: Ckt 1 | Ckt 2                                                 | <b>v</b>                                                                         |
| Ckt 3<br>Originator Information   | Ckt 4                                                 | ×                                                                                |
| PON                               | RPON                                                  |                                                                                  |
| Originator First<br>Name Heidi    | Originator Last Burns Telephone 770 - 749 - 1<br>Name | 702                                                                              |
| E-mail Address heidi.             | burns@bellsouth.com                                   |                                                                                  |
| Administrative Information        |                                                       |                                                                                  |
| Customer Name (Wireless Carrier)  | COMPANY NAME2 ZWC ZWC                                 | 5                                                                                |
| ACT New Accou                     | nt Number                                             |                                                                                  |
|                                   | Circuit Number 2                                      |                                                                                  |
| Circuit Number 1                  |                                                       |                                                                                  |

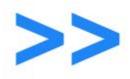

#### **Complete the Location A Screen**

#### Location A Screen of the WSR

| at Location A?<br>Is CFA for Use b                                  | y Another Customer? | riginating customer in Loc A?                                                    |                            | UVI VI                     |                |                 | ~         |
|---------------------------------------------------------------------|---------------------|----------------------------------------------------------------------------------|----------------------------|----------------------------|----------------|-----------------|-----------|
| Address Inform                                                      | nation:             |                                                                                  |                            |                            |                |                 |           |
| Street<br>Number<br>Unit<br>City<br>Descriptive<br>Address<br>Route | Suffix              | Dir-<br>Prefix Street<br>Name<br>Elevation V<br>State V<br>Z<br>Telephone Number | t                          | Structure                  |                | Dir-<br>Suffix  |           |
|                                                                     |                     | <b></b>                                                                          | Validate Address Reset     |                            |                |                 |           |
| Contact Inform                                                      |                     | Last                                                                             |                            | el No                      |                |                 |           |
|                                                                     |                     | Name                                                                             | '                          |                            |                |                 |           |
| CFA Information<br>NOTE: Ability to<br>the CFA.                     |                     | ons does not take ownership into                                                 | consideration. Please veri | y that you have permission | ons to utilize | (T) 60          | ck to top |
| CFA<br>CKT# FAC<br>Design                                           | FAC<br>Type CHAN    | CLLI A                                                                           | CLLI B                     | Status                     | DIR            | DPEA            | VTIA      |
| 1 🗄                                                                 |                     |                                                                                  |                            | alidate<br>Reset           | <b>v</b>       |                 |           |
| TRANSACTION<br>STATUS                                               |                     |                                                                                  | СГА СКТ                    |                            |                |                 |           |
|                                                                     |                     | <u>Validate All</u>                                                              | Reset All Bypass CFA       | /alidation                 |                |                 |           |
| <                                                                   |                     |                                                                                  |                            |                            |                | 60              |           |
| e                                                                   |                     |                                                                                  |                            |                            |                | - Cocci in a ci |           |
|                                                                     |                     |                                                                                  |                            |                            |                | ( <del>4</del>  | BELL      |

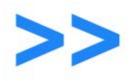

#### **Complete the Location A Screen Continued**

#### Location A Screen of the WSR

|     | at Location A? originating customer in Loc A? NO V<br>Is CFA for Use by Another Customer? V PLCA Num<br>Address Information:<br>Street Suffix Dir- V Street Name T/F V Dir-<br>Vumber Prefix Name Structure V Suffix V<br>Unit V Elevation V Zip Structure V |     |
|-----|----------------------------------------------------------------------------------------------------|-----|
|     | Route     Box     Telephone     Bypass Address Validation                                                                                                    |     |
| 14. | Validate Address   Reset                                                                                                    |     |
|     | Contact Information                                                                                                    |     |
|     | Test Contact First Name Last Name Tel No                                                                                                    | 5.  |
|     | CFA Information                                                                                                    |     |
| 16. | NOTE: Ability to perform CFA validations does not take ownership into consideration. Please verify that you have permissions to utilize the CFA.                                                                                                    |     |
|     | CKT# FAC Type CHAN CLLI A CLLI B Status DIR DPEA VTIA                                                                                                    |     |
|     |                                                                                                    | •   |
|     | TRANSACTION CFA CKT                                                                                                    |     |
|     | Validate All Reset All Bypass CFA Validation                                                                                                    |     |
|     |                                                                                                    |     |
|     | Local intranet                                                                                                    |     |
| -   | (A) BELLS                                                                                                    | DUT |

Private/Proprietary: No disclosure outside BellSouth except by written agreement.

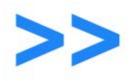

#### **Complete the Location B Screen**

#### Location B Screen of the WSR

| BELLSOUTH*                          | Wireless Ordering System                                             | > World-Class Performance,<br>Proven Predictability |
|-------------------------------------|----------------------------------------------------------------------|-----------------------------------------------------|
|                                     | WSR PreOrder Reports User Admin                                      |                                                     |
|                                     | ✓GENERAL VLOC A   LOC B   BILLING   SUBMIT                           | =                                                   |
| Wireless Service Request            |                                                                      |                                                     |
| Circuit Location B                  |                                                                      |                                                     |
| Location Information                |                                                                      |                                                     |
| Location B                          | Dials Card Access Req NO 🔽 Qty Of Dials Cards                        | ×                                                   |
| Vertical Horizontal                 | Latitude Longitude                                                   |                                                     |
| Latitude (DMS)                      | Longitude (DMS)                                                      |                                                     |
|                                     | Iding Ready Date (If new tower)                                      |                                                     |
|                                     | el No at or Near Loc                                                 |                                                     |
| Location Terminates In:             | V Is FlexServe                                                       |                                                     |
|                                     |                                                                      |                                                     |
|                                     | htGate                                                               |                                                     |
| ICO Code ICO/LSO (Local S           | erving Office) EC Code                                               |                                                     |
| Facilities Information              |                                                                      |                                                     |
|                                     | of the CFA facilities below belong to a customer other than the NO 💌 |                                                     |
| Is CFA for Use by Another Customer? | PLCA Num                                                             | ~                                                   |
|                                     |                                                                      | >                                                   |
| <u> </u>                            |                                                                      |                                                     |

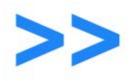

### **Complete the Billing Screen**

#### **Billing Screen of the WSR**

| WSR PreOrder Reports User Admin                                                            | en Predictability |
|--------------------------------------------------------------------------------------------|-------------------|
| GENERAL COCA VOCB BILLING SUBMIT                                                           |                   |
|                                                                                            |                   |
|                                                                                            |                   |
| reless Service Request                                                                     |                   |
| Billing Information                                                                        |                   |
| Contract Information Contract 💌                                                            |                   |
| Type of Contract                                                                           |                   |
| Term Vumber of Months 48                                                                   |                   |
| Special Assembly Contract Expiration Date of Special I I I I I I I I I I I I I I I I I I I |                   |
| Contract Service CSA Contract Number Expiration Date of CSA 🔽 🔽                            |                   |
| MSA Contract Number                                                                        |                   |
| Billing Name (Must Match Name on BellSouth Billing Name (Attn:) Joe Smith                  |                   |
| Billing Address Number & Street 675 WEST PEACHTREE Billing Address Room & Floor 9CD        |                   |
| City ATLANTA State GA 🖌 Zip 30303                                                          |                   |
| Club Bill NO 🕑 Club Bill Number (BTN) Departmental Identifier 💽                            |                   |
| Dept ID Code                                                                               |                   |
| bock to top     save wsr                                                                   | ) next            |
|                                                                                            | Sucal intranet    |
|                                                                                            | BE                |

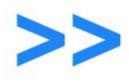

#### **Billing Screen of the WSR**

| BELLSOUTH*                                         | Wireless Ordering System                            | > World-Class Performance, 💁<br>Proven Predictability |
|----------------------------------------------------|-----------------------------------------------------|-------------------------------------------------------|
|                                                    | WSR PreOrder Reports User Admin                     |                                                       |
| Wineless Comvice Persuaat                          | ✓GENERAL ✓LOC A V SR - Microsoft Interne            |                                                       |
| Wireless Service Request Billing Information       | The WSR will be saved                               |                                                       |
| Contract Information Contract                      | Click OK to continue or                             | ÷                                                     |
| Type of Contract                                   | CANCEL to return and review entry                   |                                                       |
| Term Vumber of Months                              | 68                                                  |                                                       |
| Special Special Assembly Cont<br>Assembly Number   | ract Expiration OK CANCEL                           |                                                       |
| Contract Service CSA Con<br>Arrangement (CSA)      | tract Number Expiration Date of CSA 💽 💽             | ¥                                                     |
| MSA 🔲 MSA Contract Number                          |                                                     |                                                       |
| Billing Name (Must Match Name on<br>Legal Records) | BellSouth Billing Name (Attn:) Joe Smith            |                                                       |
| Billing Address Number & Street                    | 575 WEST PEACHTREE Billing Address Room & Floor 9CD |                                                       |
| City ATLANTA St                                    | tate GA 💌 Zip 30303                                 |                                                       |
| Club Bill NO 👻 Club Bill Nur                       | nber (BTN) Departmental Ide                         | entifier 💌                                            |
| Dept ID Code                                       |                                                     |                                                       |
| (A) back to tap                                    | Prem_062204 save wsr                                | () nert                                               |
|                                                    |                                                     |                                                       |
| 🙆 Done                                             |                                                     | Socal intranet                                        |
|                                                    |                                                     | (A) BELLSOU                                           |

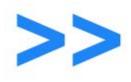

#### Submit WSR Screen

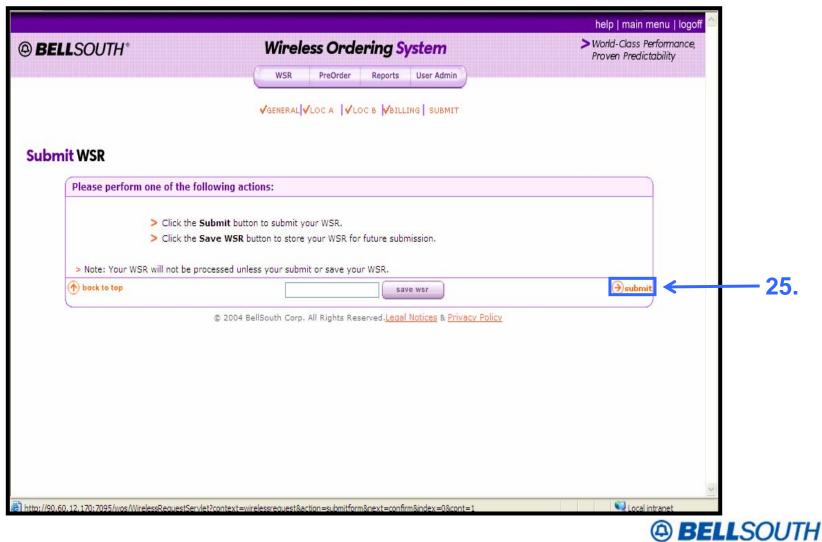

Private/Proprietary: No disclosure outside BellSouth except by written agreement.

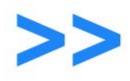

#### **Receive Confirmation**

#### **Order Confirmation Screen**

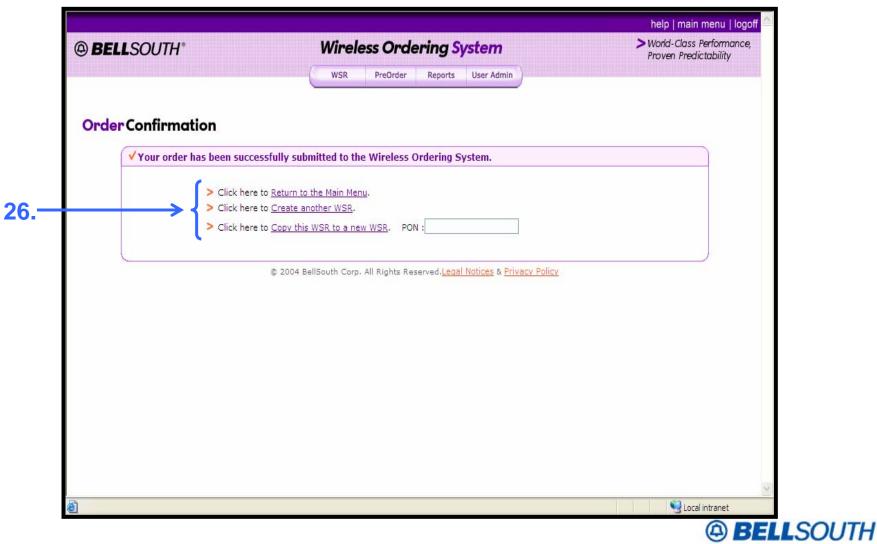

Private/Proprietary: No disclosure outside BellSouth except by written agreement.

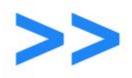

Pertaining to creating a WSR, look for the following screens to be completed for each Service Request Type listed:

| Service Request Type  | Screens to Complete                                                                                                 |  |
|-----------------------|----------------------------------------------------------------------------------------------------|--|
| Prem-to-Prem Megalink | General, Loc A, Loc B, Billing, Submit                                                                              |  |
| Wireless DS1          | General, Loc A, Loc B, Billing, Submit                                                                              |  |
| DS1 with Trunks       | <u>DS1</u> : General, Loc A, Loc B, Billing<br><u>Trunk</u> : General, Loc A, Loc B, Trunk Specs, Billing<br>Submit |  |
| Trunk Only            | General, Loc A, Loc B, Trunk Specs, Billing, Submit                                                                 |  |
| DS3 and Above         | General, Loc A, Loc B, Billing, Submit                                                                              |  |
| Listing               | General, CMRS, Billing, Submit                                                                                      |  |

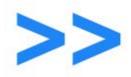

# A likely situation in which you would encounter the creation of a WSR could be:

- A customer is reaching capacity and needs to order new circuits.
- A customer needs to add 4 Wireless DS1 circuits with type 2A trunks to an existing account.
- A customer wants to change the specifications of existing trunks to alter their functionality.

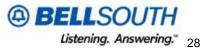

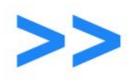

## **Create a Project**

Section 4 of 12

**Customer Tutorial** 

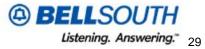

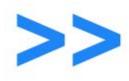

#### **WSR Functions**

#### WOS Main Menu Screen

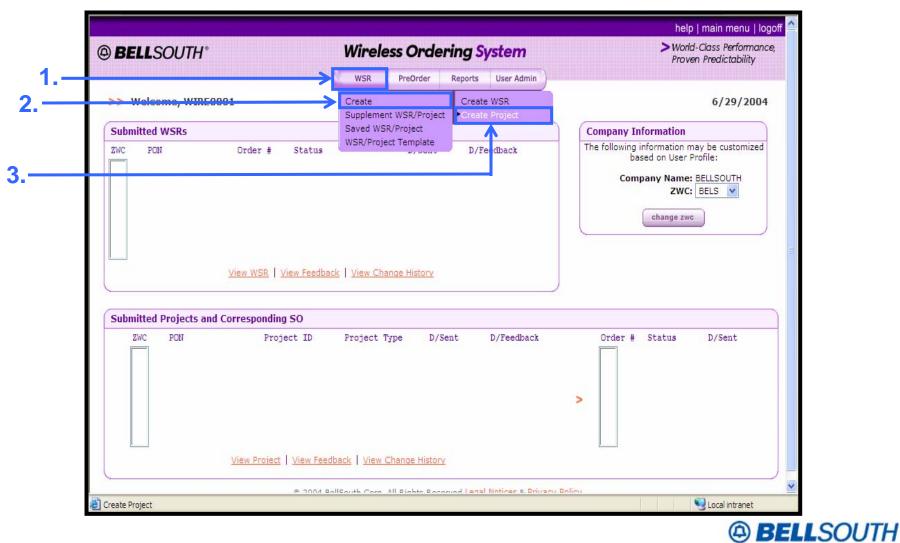

Private/Proprietary: No disclosure outside BellSouth except by written agreement.

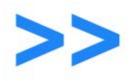

#### **Select Project Options**

#### **Project Options Screen**

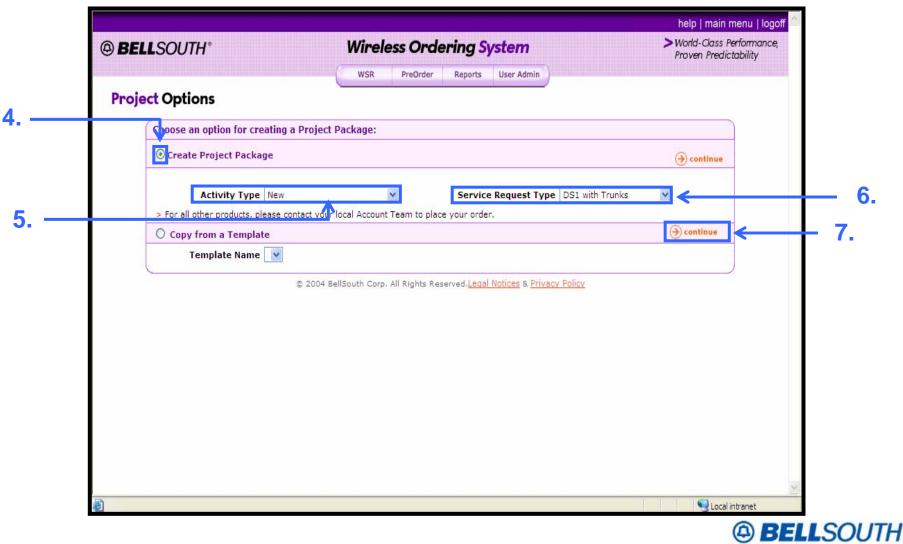

Private/Proprietary: No disclosure outside BellSouth except by written agreement.

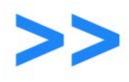

#### Complete the Project Scope and Billing Screen

#### **Project Scope and Billing Screen**

| WSR       PreOrder       Reports       User Admin         SCOPE & BILLING       GENERAL       CIRCUIT       SUBMIT     Scope & Definition          PON       TT_DSIProject       Activity Type       NEW       Service Request Type       PROJ_DSI_TRUNKS         DS1 Services and Quantities:       Megalink       Init       Init       Init       Init         DS0 (Trunks) Services and Quantities:       Type 2A SS7       Type 2A MF       Init       Init       Init         Megalink Channel Service       VUM24       VUM24       VUM26       VUM26       VUM36       Init         Basic Overview of Project       VUM36       Init       Init                                                                                                    | BELLSOUTH*                | Wireless Ordering System                   | > World-Class Performance,<br>Proven Predictability |
|----------------------------------------------------------------------------------------------------|---------------------------|--------------------------------------------|-----------------------------------------------------|
| Socie & Definition  PON TT_DS1Project Activity Type NEW Service Request Type PROJ_DS1_TRUNKS DS1 Services and Quantities:  Megalink Wireless DS1 10 Megalink Channel Service Megalink Light DS0 (Trunks) Services and Uantities:  Type 2A SS7 Type 2A SS7 Type 2A MF Type 2B MF Type 2B MF VUM24 VUM24 VUM24 VUM24 VUM24 VUM26 Options VUM24 VUM36 Other USOC                                                                                                    |                           | WSR PreOrder Reports User Admin            |                                                     |
| Scope & Definition         PON       TTT_DS1Project         Activity Type       NEW       Service Request Type       PROJ_DS1_TRUNKS         DS1 Services and Quantities: <ul> <li>Megalink</li> <li>Wireless DS1</li> <li>Megalink Channel Service</li> <li>Megalink Light</li> </ul> <ul> <li>DS0 (Trunks) Services and Quantities:</li> <li>Type 2A SS7</li> <li>Type 2A MF</li> <li>Type 2B MF</li> <li>N/A</li> </ul> <ul> <li>Wireless DS1</li> <li>O Type 2B MF</li> <li>V/A</li> </ul> <ul> <li>VUM24</li> <li>VUM24</li> <li>VUM36</li> <li>O Other USOC</li> <li>O Ther USOC</li> </ul>                                                                                                    |                           | SCOPE & BILLING GENERAL CIRCUIT SUBMIT     |                                                     |
| Scope & Definition         PON       TTT_DS1Project         Activity Type       NEW       Service Request Type       PROJ_DS1_TRUNKS         DS1 Services and Quantities: <ul> <li>Megalink</li> <li>Wireless DS1</li> <li>Megalink Channel Service</li> <li>Megalink Light</li> </ul> <ul> <li>DS0 (Trunks) Services and Quantities:</li> <li>Type 2A SS7</li> <li>Type 2A MF</li> <li>Type 2B MF</li> <li>N/A</li> </ul> <ul> <li>Wireless DS1</li> <li>O Type 2B MF</li> <li>V/A</li> </ul> <ul> <li>VUM24</li> <li>VUM24</li> <li>VUM36</li> <li>O Other USOC</li> <li>O Ther USOC</li> </ul>                                                                                                    | /ireless Service Reques   | t                                          |                                                     |
| DS1 Services and Quantities:<br>Megalink<br>Wireless DS1 10<br>Megalink Channel Service<br>Megalink Light<br>DS0 (Trunks) Services and<br>Quantities:<br>Type 2A SS7<br>Type 2A SS7<br>Type 2B SS7<br>Type 2B SS7<br>Type 2B MF<br>N/A<br>Megalink Channel Service<br>O VUM24<br>VUM24<br>VUM24<br>O VUM24<br>O VUM24 |                           |                                            |                                                     |
| <ul> <li>Megalink</li> <li>Wireless DS1</li> <li>Megalink Channel Service</li> <li>Megalink Light</li> </ul> DS0 (Trunks) Services and<br>Quantities: <ul> <li>Type 2A SS7</li> <li>Type 2A MF</li> <li>Type 2B SS7</li> <li>Type 2B SS7</li> <li>Type 2B MF</li> <li>N/A</li> <li>VUM24</li> <li>VUM24</li> <li>VUM48</li> <li>VUM95</li> <li>Other USOC</li> </ul>                                                                                                    | PON TTT_DS1Project        | Activity Type NEW Service Request Type PRO | J_DS1_TRUNKS                                        |
| <ul> <li>Wireless DS1</li> <li>Megalink Channel Service</li> <li>Megalink Light</li> <li>Type 2A SS7</li> <li>Type 2A MF</li> <li>Type 2B SS7</li> <li>Type 2B MF</li> <li>N/A</li> <li>VUM24</li> <li>VUM24</li> <li>VUM24</li> <li>VUM96</li> <li>Other USOC</li> </ul>                                                                                                    |                           |                                            |                                                     |
| <ul> <li>Megalink Channel Service</li> <li>Megalink Light</li> <li>Type 2A SS7</li> <li>Type 2A MF</li> <li>Type 2B SS7</li> <li>Type 2B MF</li> <li>N/A</li> <li>VUM24</li> <li>VUM48</li> <li>VUM48</li> <li>VUM96</li> <li>Other USOC</li> </ul>                                                                                                    |                           | O Megalink                                 |                                                     |
| <ul> <li>Megalink Light</li> <li>DS0 (Trunks) Services and<br/>Quantities:</li> <li>Type 2A SS7</li> <li>Type 2A MF</li> <li>Type 2B MF</li> <li>N/A</li> <li>Wegalink Channel Service</li> <li>VUM24</li> <li>VUM24</li> <li>VUM48</li> <li>VUM96</li> <li>Other USOC</li> </ul>                                                                                                    |                           | Wireless DS1     10                        |                                                     |
| <ul> <li>DS0 (Trunks) Services and<br/>Quantities:</li> <li>Type 2A SS7</li> <li>Type 2A MF</li> <li>Type 2B SS7</li> <li>Type 2B MF</li> <li>N/A</li> <li>VUM24</li> <li>VUM48</li> <li>VUM96</li> <li>Other USOC</li> </ul>                                                                                                    |                           | O Megalink Channel Service                 |                                                     |
| Quantities:       ○ Type 2A SS7         ③ Type 2A MF       ○ Type 2B SS7         ○ Type 2B MF       ○ N/A         ○ N/A       ○ VUM24         ○ VUM48       ○ VUM96         ○ Other USOC       □                                                                                                    |                           | O Megalink Light                           |                                                     |
| <ul> <li>Type 2A SS7</li> <li>Type 2A MF</li> <li>Type 2B SS7</li> <li>Type 2B MF</li> <li>N/A</li> <li>VUM24</li> <li>VUM48</li> <li>VUM96</li> <li>Other USOC</li> </ul>                                                                                                    | DS0 (Trunks) Services and |                                            |                                                     |
| <ul> <li>Type 2B SS7</li> <li>Type 2B MF</li> <li>N/A</li> <li>VUM24</li> <li>VUM48</li> <li>VUM96</li> <li>Other USOC</li> </ul>                                                                                                    | Quandics.                 | Type 2A SS7                                |                                                     |
| Megalink Channel Service<br>Options<br>VUM24<br>VUM48<br>VUM96<br>Other USOC                                                                                                    | →                         | Type 2A MF                                 |                                                     |
| Megalink Channel Service N/A<br>Options VUM24<br>VUM48<br>VUM96<br>Other USOC                                                                                                    |                           | O Type 2B SS7                              |                                                     |
| Megalink Channel Service VUM24<br>Options VUM48<br>VUM96<br>Other USOC                                                                                                    |                           | O Type 2B MF                               |                                                     |
| Options O VUM24<br>VUM48<br>VUM96<br>O Other USOC                                                                                                    |                           | O N/A                                      |                                                     |
| <ul> <li>✓ VUM48</li> <li>✓ VUM96</li> <li>④ Other USOC</li> </ul>                                                                                                    | Megalink Channel Service  | ○ VUM24                                    |                                                     |
| <ul> <li>✓ VUM96</li> <li>Ø Other USOC</li> </ul>                                                                                                    | options                   | ○ VUM48                                    |                                                     |
|                                                                                                    |                           |                                            |                                                     |
| Basic Overview of Project                                                                                                    |                           | Other USOC                                 |                                                     |
|                                                                                                    | Basic Overview of Project |                                            |                                                     |
| Secol intranet                                                                                                    |                           |                                            |                                                     |

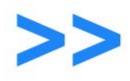

1

### **Complete the Project General Screen**

#### **Project General Screen**

| BELLSOUTH*                         | Wireless Ordering System                      | > World-Class Performance,<br>Proven Predictability |
|------------------------------------|-----------------------------------------------|-----------------------------------------------------|
|                                    | WSR PreOrder Reports User Admin               |                                                     |
|                                    | SCOPE & BILLING GENERAL   CIRCUIT   SUBMIT    |                                                     |
| Create Project DS1 with Trunks     |                                               |                                                     |
| General Information                |                                               |                                                     |
| Date Jun 30, 2004 2:59:42          | PM Customer Name (Wireless Carrier) BELLSOUTH | Project ID                                          |
| Is Price Quote Requested?          | Desired Due Date 🔽 🔽 Signaling Option         | 15                                                  |
| DS1 Information                    |                                               |                                                     |
| PON TTT_DS1PROJECT DS1 Acct Number | CKL1 LCON First Name                          | CKL1 LCON Last Name                                 |
| CKL1 LCON Phone                    | CKL1 XPOI CLLI                                | CKL1 SWC/LSO                                        |
| Termination Information            |                                               |                                                     |
| Location A Terminates In           | ×                                             |                                                     |
| LightGate Options                  | SMARTRing Options                             |                                                     |
| Is FlexServ Existing?              | FlexServ Main Account Number                  |                                                     |
| Other Information                  | Location Coordinates                          |                                                     |
| CKL1 ICO EC Cod                    | Vertical Vertical                             | Horizontal                                          |
| SNID/SCID RNI                      | D Latitude                                    | Longitude                                           |
| 2004                               | Latitude (DMS) Loi                            | ngitudue (DMS)                                      |
| DSNA                               | Degrees                                       | Degrees                                             |

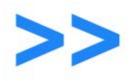

#### **Complete the General Project Screen Continued**

#### **Project General Screen**

|              | Equal Acces        | s 💌         | Usage                   | e (Does Office I | Record?)     | ✓ S            | elect Option                     |                                        | *              | Glare Master        | · •  |          | ~       |
|--------------|--------------------|-------------|-------------------------|------------------|--------------|----------------|----------------------------------|----------------------------------------|----------------|---------------------|------|----------|---------|
|              | Route Index (RT    | T)          |                         | MSC Switch T     | уре          | *              | CMRS MPB                         | ~                                      |                |                     |      |          |         |
|              |                    |             |                         |                  |              |                |                                  |                                        |                |                     |      |          |         |
|              |                    |             |                         |                  |              |                |                                  |                                        |                |                     |      |          |         |
| <b>-&gt;</b> | Default Circuit    | t Informa   | tion                    |                  |              |                |                                  |                                        |                |                     |      |          | 1       |
|              | Circuit Locatio    | n A         |                         |                  |              |                |                                  |                                        |                |                     |      |          |         |
|              |                    |             |                         |                  |              |                |                                  |                                        |                | 1                   |      |          |         |
|              | DS                 | 1 Order Nu  | umber                   |                  | СКТ          |                |                                  |                                        |                |                     |      |          |         |
|              | CFA Questions      |             |                         |                  | 6.1          |                |                                  |                                        |                |                     |      |          |         |
|              | Does CFA           | Terminate   | e at Loc A?             | • 👻 D            | o any of the | CFA facilities | belong to a cu<br>originating cu | tomer other than<br>stomer in Locatior | n A?           |                     |      |          |         |
|              | Is CF.             | A for use E | By Another<br>Customer? | ~                |              |                |                                  | PLCA Num                               | ber            |                     |      |          |         |
|              |                    |             |                         |                  |              | Г              |                                  |                                        |                |                     |      |          |         |
|              | CLF                |             |                         |                  |              | Remarks        |                                  |                                        |                |                     |      | ~        |         |
|              |                    |             |                         |                  |              | L              |                                  |                                        |                |                     |      |          |         |
|              | CFA Informati      | on          |                         |                  |              |                |                                  |                                        |                |                     |      |          |         |
|              | > NOTE: Ability t  | o perform   | CFA valida              | ations does not  | take owners  | hip into cons  | ideration. Pleas                 | e verify that you                      | have permissio | ns to utilize the C | FA.  |          |         |
|              | CKT# FAC<br>Design | FAC<br>Type | CHAN                    | CLLI A           |              | CLLI B         | Status                           | DIR                                    | DF             | ΡΕΑ                 | VTIA |          |         |
|              | 1                  |             |                         |                  |              |                | ] [                              | ]                                      | <b>v</b>       |                     |      |          |         |
|              | Trunk Informa      | ation       |                         |                  |              |                |                                  |                                        |                |                     |      |          |         |
|              | Trunk Order N      |             |                         | тсіс             |              | 7              |                                  |                                        |                |                     |      |          |         |
|              |                    |             |                         |                  |              |                |                                  |                                        |                |                     |      |          |         |
|              | 🕐 back to top      |             |                         |                  |              |                |                                  | save wsr                               |                |                     |      | (→) next |         |
|              |                    |             |                         | © 20             | 04 BellSouth | Corp. All Rig  | hts Reserved.Le                  | gal Notices & Priva                    | acy Policy     |                     |      |          |         |
|              |                    |             |                         |                  |              |                |                                  |                                        |                |                     |      |          | <b></b> |

Private/Proprietary: No disclosure outside BellSouth except by written agreement.

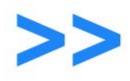

#### **Complete the Project Circuit Screen**

#### **Project Circuit Screen**

|                                                                                                   | M.C.                         | Ordering          |                                         |                              | ********************** | main menu   logof<br>-Class Performance, |  |
|---------------------------------------------------------------------------------------------------|------------------------------|-------------------|-----------------------------------------|------------------------------|------------------------|------------------------------------------|--|
| BELLSOUTH*                                                                                        | wireless                     | s Ordering S      |                                         |                              | Proven Predictability  |                                          |  |
|                                                                                                   | WSR                          | PreOrder Reports  | User Admin                              |                              |                        |                                          |  |
|                                                                                                   | <b>√</b> SCOPE & BIL         | LING GENERAL CIRC | UIT. SUBMIT                             |                              |                        |                                          |  |
| Create Project DS1 with Trunks                                                                    |                              |                   |                                         |                              |                        |                                          |  |
| Circuit 1 Information                                                                             |                              |                   |                                         |                              |                        |                                          |  |
| Circuit Location A                                                                                |                              |                   |                                         |                              |                        |                                          |  |
| DS1 Order Number                                                                                  |                              | CKT ID            |                                         |                              |                        |                                          |  |
| CFA Questions                                                                                     |                              |                   |                                         |                              |                        |                                          |  |
| Does CFA Terminate at Location A?                                                                 | NO 💌                         | If Ye<br>CFA 1    | s, which CLLI of t<br>terminates at Loc | he validated                 |                        |                                          |  |
| Do any of the CFA facilities belong to a customer ot<br>than the originating customer in Location | her NO 🔽                     |                   | Is CFA for us                           | e By Another<br>Customer? NO | *                      |                                          |  |
| PLCA Num                                                                                          |                              |                   |                                         | Customer                     |                        |                                          |  |
|                                                                                                   |                              |                   |                                         |                              |                        |                                          |  |
| CLF                                                                                               | Remarks                      | s                 |                                         |                              |                        |                                          |  |
| CFA Information                                                                                   |                              |                   |                                         |                              |                        |                                          |  |
|                                                                                                   |                              |                   |                                         |                              |                        |                                          |  |
| > NOTE: Ability to perform CFA validations does not take<br>CKT# FAC FAC Type CHAN CL             | ownersnip into coi           | CLLI B            | Status                                  | DIR                          | DPEA                   | VTIA                                     |  |
|                                                                                                   | r                            |                   |                                         |                              |                        |                                          |  |
|                                                                                                   |                              |                   |                                         | *                            |                        |                                          |  |
| STATUS                                                                                            |                              | CFA CKT           |                                         |                              |                        |                                          |  |
|                                                                                                   | <u>Validate</u> <u>Reset</u> | t Bypass CFA Vali | dation                                  |                              |                        |                                          |  |
| Trunk Information                                                                                 |                              |                   |                                         |                              |                        |                                          |  |
|                                                                                                   |                              |                   |                                         |                              |                        | 😪 Local intranet                         |  |

Private/Proprietary: No disclosure outside BellSouth except by written agreement.

ГΗ

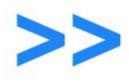

#### **Complete the Project Circuit Screen Continued**

#### **Project Circuit Screen**

|       | DS1 Order Number CKT ID CKT ID                                                                                                    | ^            |  |  |  |  |  |  |
|-------|----------------------------------------------------------------------------------------------------|--------------|--|--|--|--|--|--|
|       | CFA Questions                                                                                                    |              |  |  |  |  |  |  |
|       | Does CFA Terminate at Location A? NO V If Yes, which CLL<br>CFA terminates                                                                         |              |  |  |  |  |  |  |
|       | Do any of the CFA facilities belong to a customer other NO V Is CFA f<br>than the originating customer in Location A?                              |              |  |  |  |  |  |  |
|       | PLCA Number Click OK to continue or                                                                                                    |              |  |  |  |  |  |  |
|       | Remarks CANCEL to return and review entry.                                                                                                    |              |  |  |  |  |  |  |
|       | CFA Information                                                                                                    | 20           |  |  |  |  |  |  |
|       | > NOTE: Ability to perform CFA validations does not take ownership into consideration. Please verify that you have permissions to utilize the CFA. | 20.          |  |  |  |  |  |  |
|       | CKT# CHAN CLLI A CLLI B Status DIR DPEA VTIA                                                                                                    |              |  |  |  |  |  |  |
|       |                                                                                                    |              |  |  |  |  |  |  |
|       | TRANSACTION CFA CKT                                                                                                    |              |  |  |  |  |  |  |
|       | Validate Reset Bypass CFA Validation                                                                                                    |              |  |  |  |  |  |  |
|       | Trunk Information                                                                                                    |              |  |  |  |  |  |  |
|       | Trunk Order Number Monthly Recurring Charges Monthly Non-Recurring Charges                                                                         |              |  |  |  |  |  |  |
| 15.—  | From To                                                                                                    | 17.          |  |  |  |  |  |  |
| 13.   |                                                                                                    |              |  |  |  |  |  |  |
| 40    | Go to Line # Go Apply these values to next circuit Reset Values                                                                                    | <b>4</b> 21. |  |  |  |  |  |  |
| 18. — | DS1withTrunksProject save wsr                                                                                                    | 19.          |  |  |  |  |  |  |
|       | © 2004 BellSouth Corp. All Rights Reserved. <u>Legal Notices</u> & <u>Privacy Policy</u>                                                           | ~            |  |  |  |  |  |  |
|       | E Cocal intranet                                                                                                    | LSOUTH       |  |  |  |  |  |  |
|       |                                                                                                    |              |  |  |  |  |  |  |

Private/Proprietary: No disclosure outside BellSouth except by written agreement.

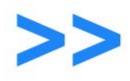

## **Submit Project Screen**

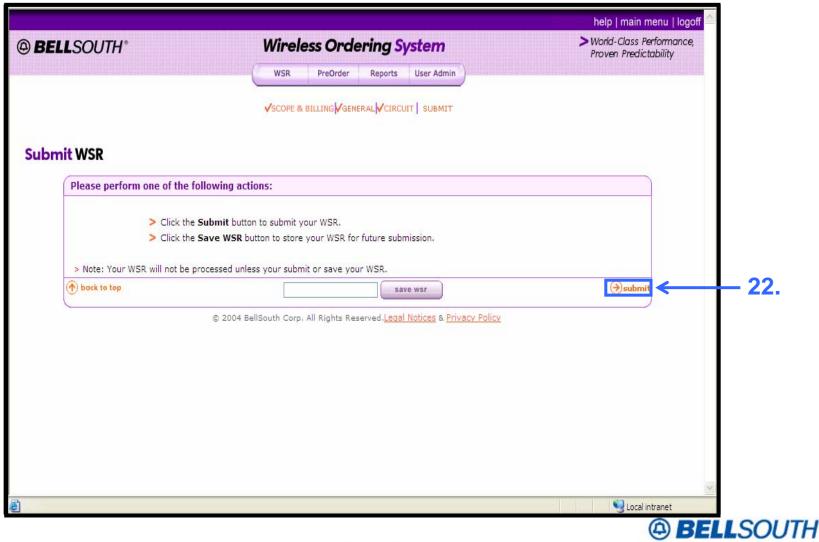

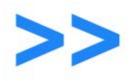

## **Receive Confirmation**

## **Order Confirmation Screen**

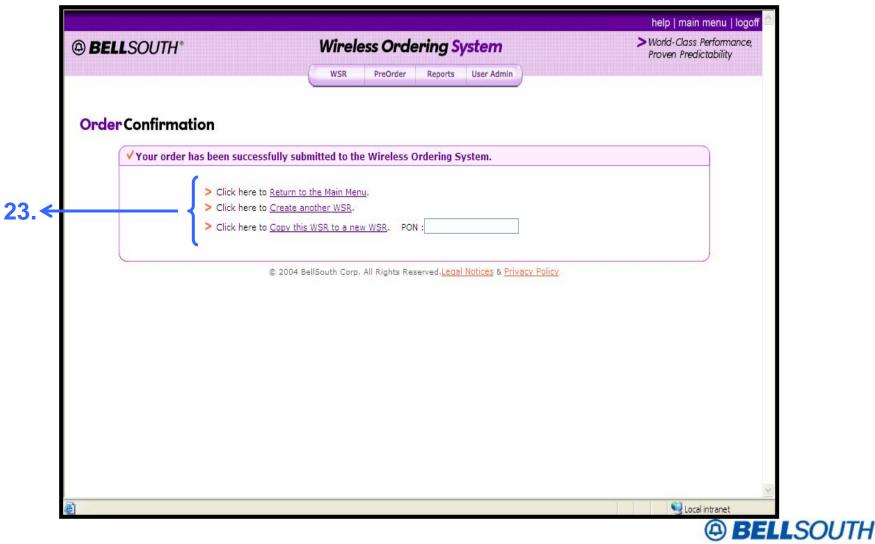

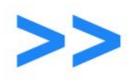

# **Create a Template**

Section 5 of 12

**Customer Tutorial** 

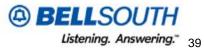

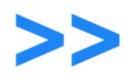

## **WSR Functions**

#### WOS Main Menu Screen

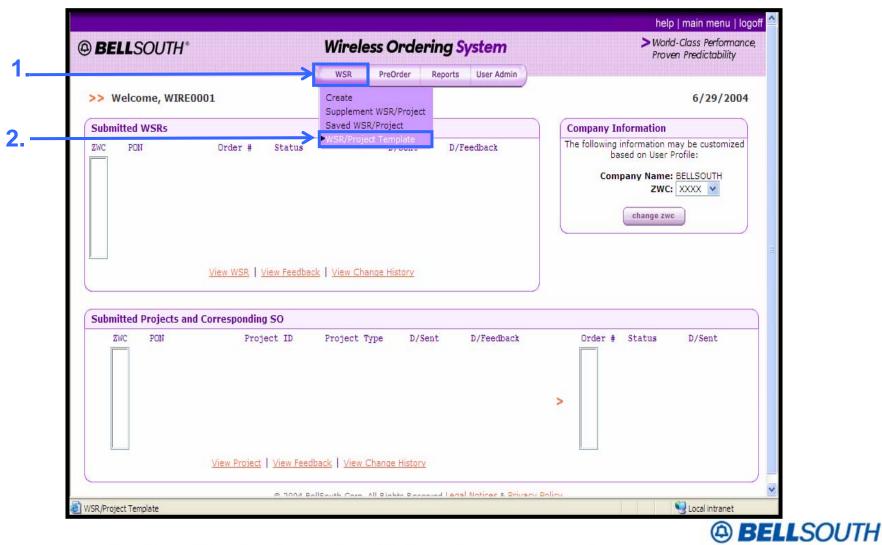

Private/Proprietary: No disclosure outside BellSouth except by written agreement.

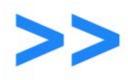

### **Create a Template**

### **WOS Templates Screen**

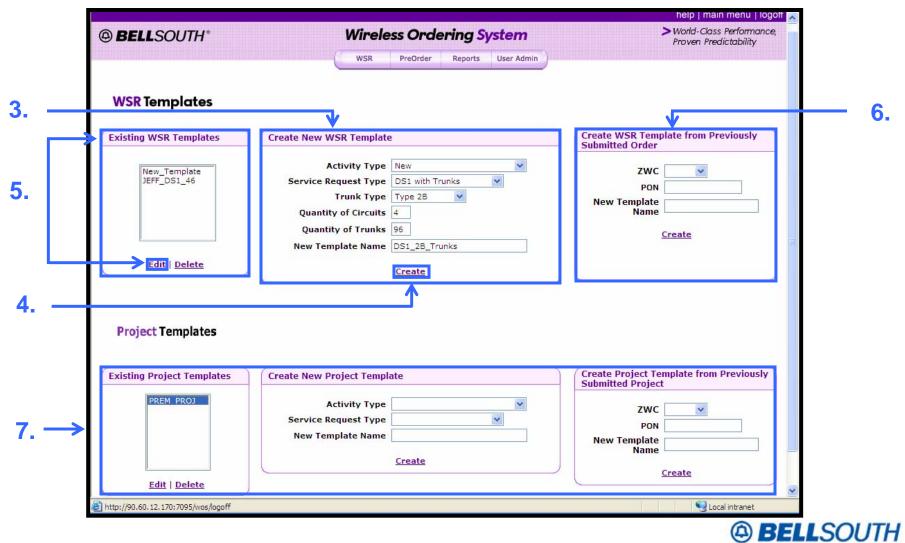

Private/Proprietary: No disclosure outside BellSouth except by written agreement.

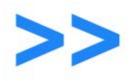

## Complete the WSR

## **WSR Template Form Screen**

| BELLSOUTH*                                                                                                    | Wireless Ordering System                                                                                                    | > World-Class Performance,<br>Proven Predictability |
|----------------------------------------------------------------------------------------------------|----------------------------------------------------------------------------------------------------|-----------------------------------------------------|
|                                                                                                    | WSR PreOrder Reports User Admin                                                                                                    |                                                     |
| GENERAL                                                                                                    | LOC A LOC B BILLING GENERAL LOC A LOC B TRUNK SPECS                                                                                                    | BILLING                                             |
| Vireless Service Request                                                                                                    |                                                                                                    |                                                     |
| General Information                                                                                                    |                                                                                                    |                                                     |
| Date Jun 29, 2004 2:22:49 PM                                                                                                    | Quantity of Circuits 4 Type of Service                                                                                                    | ~                                                   |
| 1. Contract (1. Contract (1. Co | Tracking Code           kt 1           V           Ckt 2           kt 3                                                                                                    | ×                                                   |
| Originator Information                                                                                                    |                                                                                                    |                                                     |
| PON TMPL000554                                                                                                    | RPON                                                                                                    |                                                     |
| Originator First Wire Name                                                                                                    | Originator Last User Telephone 404 - 927 - 01<br>Name                                                                                                    | 000                                                 |
| E-mail Address                                                                                                    | wire.user@bellsouth.com                                                                                                    |                                                     |
| Administrative Information                                                                                                    |                                                                                                    |                                                     |
| Customer Name (Wireless Carrier                                                                                                    | BELLSOUTH         ZWC         XXX           Account Number         -         -         -         -         -         -         -         -         -         -         -         -         -         -         -         -         -         -         -         -         -         -         -         -         -         -         -         -         -         -         -         -         -         -         -         -         -         -         -         -         -         -         -         -         -         -         -         -         -         -         -         -         -         -         -         -         -         -         -         -         -         -         -         -         -         -         -         -         -         -         -         -         -         -         -         -         -         -         -         -         -         -         -         -         -         -         -         -         -         -         -         -         -         -         -         -         -         -         -         - <td>x</td> | x                                                   |
| Circuit Number 1                                                                                                    | Circuit Number 2                                                                                                    |                                                     |
| Circuit Number 3                                                                                                    | Circuit Number 4                                                                                                    |                                                     |
| Remarks - Provide a Summary of                                                                                                    | Requested Change                                                                                                    |                                                     |
|                                                                                                    | <u>8</u>                                                                                                    |                                                     |
|                                                                                                    |                                                                                                    |                                                     |

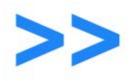

# **View Created WSR and Project Templates**

### **WOS Templates Screen**

| BELLSOUTH*                                              |                                | Wirele                                | ss Orde       | ering S | ystem      | > World-Class Performance,<br>Proven Predictability          |
|---------------------------------------------------------|--------------------------------|---------------------------------------|---------------|---------|------------|--------------------------------------------------------------|
|                                                         | (                              | WSR                                   | PreOrder      | Reports | User Admin |                                                              |
| WSR Templates                                           |                                |                                       |               |         |            |                                                              |
| xisting WSR Templates                                   | Create New WS                  | R Template                            | 2             |         |            | Create WSR Template from Previously<br>Submitted Order       |
| New_Template<br>JEFF_DS1_46<br>TTT DS1<br>DS1 2B Trunks | Service Reg                    | ivity Type<br>uest Type<br>runk Type  |               | ~       | <b>v</b>   | ZWC PON                                                      |
|                                                         |                                | of Circuits<br>of Trunks<br>late Name |               |         |            | Name <u>Create</u>                                           |
| Edit   Delete                                           |                                |                                       | Create        |         |            |                                                              |
| Project Templates<br>Existing Project Templates         | Create New Pro                 | ject Templa                           | ate           |         |            | Create Project Template from Previously<br>Submitted Project |
| PREM_PROJ                                               | Act<br>Service Reg<br>New Temp | 1                                     |               |         | ×          | ZWC<br>PON<br>New Template<br>Name                           |
| Edit   Delete                                           |                                |                                       | <u>Create</u> |         |            | Create                                                       |
| Lun   Derete                                            |                                |                                       |               |         |            |                                                              |

Private/Proprietary: No disclosure outside BellSouth except by written agreement.

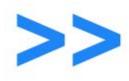

# **Copy a Template**

#### **WSR Options Screen**

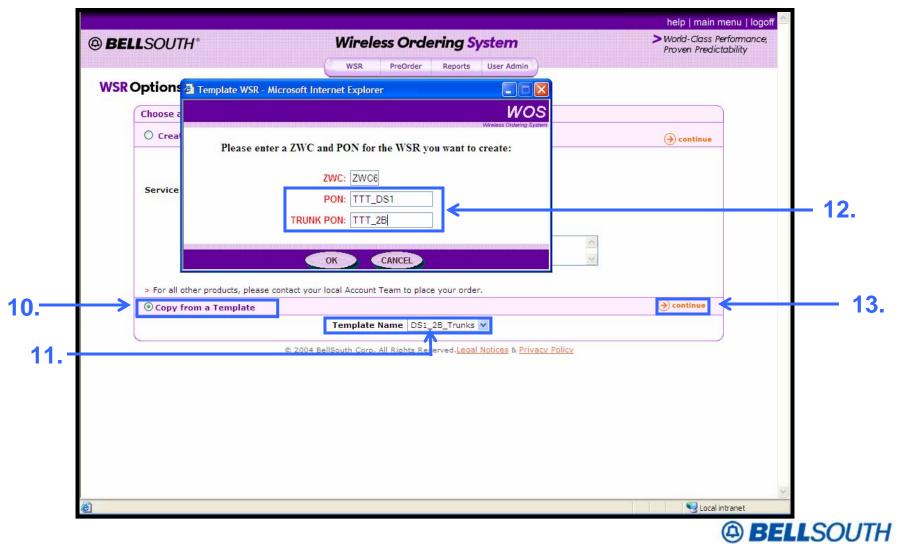

Private/Proprietary: No disclosure outside BellSouth except by written agreement.

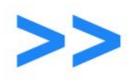

# **Create Reports**

Section 6 of 12

**Customer Tutorial** 

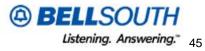

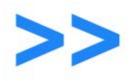

### WOS Login Screen

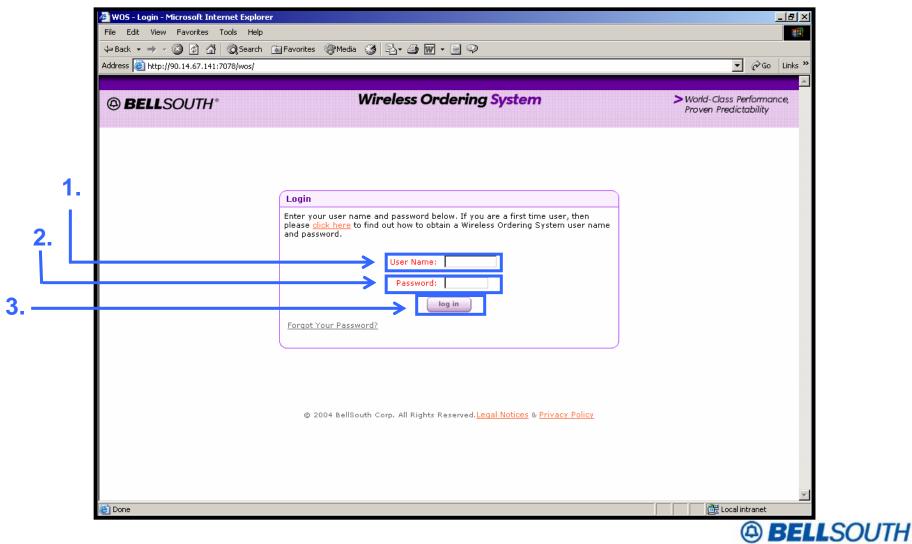

Private/Proprietary: No disclosure outside BellSouth except by written agreement.

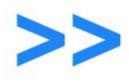

### Select Report Type

#### WOS Main Menu Screen

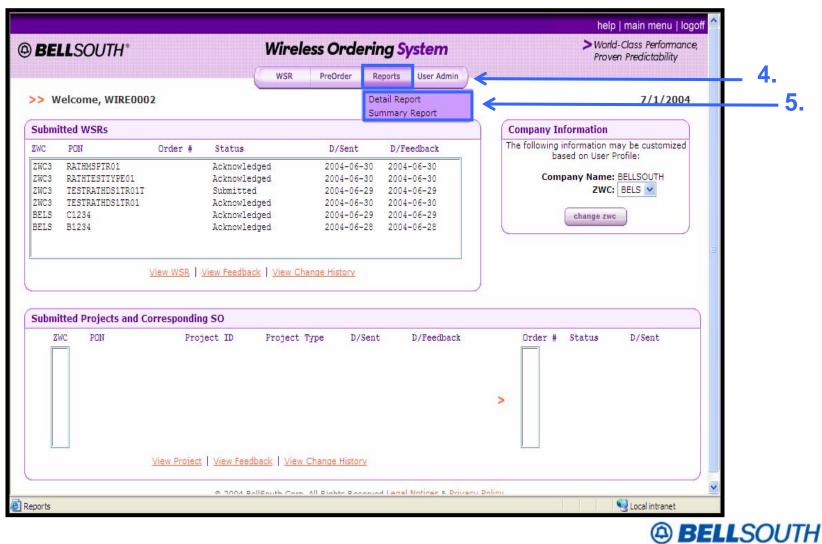

Private/Proprietary: No disclosure outside BellSouth except by written agreement.

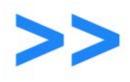

# **Detail Report Criteria Screen**

| BELLSOUTH*                   | Wireless Ordering System                                                                 | >World-Class Performance,<br>Proven Predictability |
|------------------------------|------------------------------------------------------------------------------------------|----------------------------------------------------|
| Detail Report Criteria       |                                                                                          |                                                    |
| Select from the following cr | iteria:                                                                                  |                                                    |
| Saved Queries                |                                                                                          |                                                    |
|                              | OPEN QUERY  Delete Selected Query                                                        |                                                    |
| Date Selection               |                                                                                          |                                                    |
| DATE FIELD TO SEARCH         | it Date FROM Jun V / 1 V / 2004 V DATE DATE                                              |                                                    |
| Selection Criteria           |                                                                                          |                                                    |
| USER ID                      | PROJECT ID PON                                                                           | ZWC CODE ZWC5<br>ZWC6                              |
|                              | SERVICE Trunk Only                                                                       | ZWC7                                               |
| TRUNK TYPE                   | ACTIVITY TYPE New                                                                        |                                                    |
| STATUS                       | CIRCUIT ID                                                                               |                                                    |
| SORT BY D/Sent               | <b>TYPE OF ORDER</b> WSR                                                                 |                                                    |
| <u> </u>                     | reate Report   Save Query As                                                             | iort                                               |
|                              | © 2004 BellSouth Corp. All Rights Reserved. <u>Legal Notices</u> & <u>Privacy Policy</u> |                                                    |
| 🙆 Done                       |                                                                                          | Second Second                                      |

Private/Proprietary: No disclosure outside BellSouth except by written agreement.

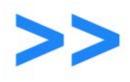

## **Select Delivery Method of Report**

## **Detail Report Criteria Screen**

|          | BELLSOUTH®                      | Wireless Ordering System                                                                 | > World-Class Performance,<br>Proven Predictability |
|----------|---------------------------------|------------------------------------------------------------------------------------------|-----------------------------------------------------|
|          |                                 | WSR PreOrder Reports User Admin                                                          |                                                     |
| De       | etail Report Criteria           |                                                                                          |                                                     |
|          | Select from the following crite | ria:                                                                                     |                                                     |
|          | Saved Queries                   |                                                                                          |                                                     |
|          |                                 | OPEN QUERY                                                                               |                                                     |
|          | Date Selection                  |                                                                                          |                                                     |
|          | DATE FIELD TO<br>SEARCH Sent D  | Date V FROM Jun V / 1 V / 2004 V TO DATE V                                               |                                                     |
|          | Selection Criteria              |                                                                                          |                                                     |
|          | USER ID                         | PROJECT ID PON                                                                           | ZWC CODE ZWC5<br>ZWC6                               |
|          |                                 | SERVICE Trunk Only                                                                       | ZWC7                                                |
|          | TRUNK TYPE                      |                                                                                          |                                                     |
|          | STATUS                          | CIRCUIT ID                                                                               |                                                     |
|          | SORT BY D/Sent                  | V TYPE OF ORDER WSR                                                                      |                                                     |
|          |                                 |                                                                                          |                                                     |
| <u> </u> |                                 | te Report Save Query As Download Rep                                                     | ort 🗲                                               |
|          |                                 |                                                                                          |                                                     |
|          |                                 | © 2004 BellSouth Corp. All Rights Reserved. <u>Legal Notices</u> & <u>Privacy Policy</u> | ~                                                   |
| Done     | 10<br>10                        |                                                                                          | 🧐 Local intranet                                    |

Private/Proprietary: No disclosure outside BellSouth except by written agreement.

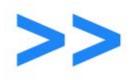

## **View the Detail Report Search Results**

## **Detail Reports Search Results Screen**

|   | @ BE | LLSOUTH*                             | ,       |                            |                         | Wir              | eless              | Order            | ring Sy       | /stem      |            |            |         | Vorld-Class Pe<br>roven Predicto |                  | THE REAL |
|---|------|--------------------------------------|---------|----------------------------|-------------------------|------------------|--------------------|------------------|---------------|------------|------------|------------|---------|----------------------------------|------------------|----------|
| + |      | <b>iil Report Se</b><br>rd(s) Found. | earch   | Result                     | 5                       | ws               | R Pre              | eOrder<br>Page-: | Reports       | User Admin | _          | npany=CO   | MPANY   | NAME2 6/                         | /30/2004         |          |
|   | zwc  | PON                                  | Order # | Service<br>Request<br>Type | Trunk<br>Type           | Activity<br>Type | Qty of<br>Circuits |                  | Project<br>ID | D/Sent     | D/Feedback | DDD        | User ID | Status                           | User<br>Assigned | Ĩ        |
| I | ZWC5 | JEFF MSP 33                          |         | Trunk<br>Only              | MSP<br>Trunks           | NEW              | 0                  | 96               |               | 06/25/2004 |            | 08/01/2004 | HBZWC7  | Acknowledged                     | WSC0006          | =        |
| I | ZWC5 | JEFF MSP 39                          |         | Trunk                      | MSP                     | NEW              | 0                  | 96               |               | 06/25/2004 |            | 08/01/2004 | HBZWC7  | Acknowledged                     | WSC0004          | 0 5      |
| I | ZWC5 | JEFF MSP 39                          |         | Trunk                      | MSP                     | NEW              | 0                  | 96               |               | 06/25/2004 |            | 08/01/2004 | HBZWC7  | Acknowledged                     | PM0005           |          |
| I | ZWC5 | JEFF MSP 38                          |         | Only<br>Trunk              | Trunks<br>MSP           | NEW              | 0                  | 96               |               | 06/25/2004 |            | 07/01/2004 | HBZWC7  | Acknowledged                     | WSC0005          | 8        |
| I | ZWC5 | JEFF MSP 38                          |         | Only<br>Trunk              | Trunks<br>MSP<br>Trunks | NEW              | 0                  | 96               |               | 06/25/2004 |            | 07/01/2004 | HBZWC7  | Acknowledged                     | PM0005           |          |
| ţ | ZWCS | 28 SS7 24                            |         | Only<br>Trunk<br>Only      | Type 2B                 | NEW              | 0                  | 24               |               |            |            | 08/15/2004 | TLZWC5  | Acknowledged                     | WSC0010          |          |
| I | ZWC5 | 2AMF-IN                              |         | Trunk<br>Only              | Type 2A                 | NEW              | 0                  | 24               |               |            |            | 08/05/2004 | TLZWC5  | Acknowledged                     | WSC0004          |          |
| I | ZWC5 | JEFF MSP 39A                         |         | Trunk<br>Only              | MSP<br>Trunks           | NEW              | 0                  | 96               |               |            |            | 08/01/2004 | HBZWC7  | Acknowledged                     | WSC0005          |          |
| I | ZWC5 | JEFF MSP 39A                         |         | Trunk<br>Only              | MSP                     | NEW              | 0                  | 96               |               |            |            | 08/01/2004 | HBZWC7  | Acknowledged                     | PM0006           |          |
| I | ZWC7 | FB070905                             |         | Trunk<br>Only              | Type 2A                 | NEW              | 0                  | 1                |               |            |            | 08/01/2004 | HBZWC7  | Submitted                        | WSCSME1          |          |
|   | ZWC6 | TTT 2B RECIP                         |         | Trunk<br>Only              | Type 2B                 | NEW              | 0                  | 24               |               |            |            | 08/27/2004 | HBZWC7  | Acknowledged                     | WSC0004          |          |
|   | ZWC6 | TTT RECIPROCAL                       |         | Trunk<br>Only              | Type 1                  | NEW              | 0                  | 24               |               |            |            | 09/09/2004 | HBZWC7  | Acknowledged                     | WSC0001          |          |
|   | ZWC6 | TTT RECIPROCAL                       |         | Trunk<br>Only              | Type 1                  | NEW              | 0                  | 24               |               |            |            | 09/09/2004 | HBZWC7  | Acknowledged                     | WSC0001          |          |
|   | ZWC5 | TTT RECIPROCAL                       |         | Trunk                      | Type 1                  | NFW              | 0                  | 24               |               |            |            | 09/09/2004 | HBZWCZ  | Acknowledged                     | WSCOODA          | ~        |

Private/Proprietary: No disclosure outside BellSouth except by written agreement.

BELLSOUTH

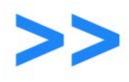

## **Excel Detail Report**

| -          | t Excel - DetailReport.xls |                            |                                |                   |             |                 |               |            |                    | _ 8 ×                   |
|------------|----------------------------|----------------------------|--------------------------------|-------------------|-------------|-----------------|---------------|------------|--------------------|-------------------------|
| 🖳 🖪 Eile 🛛 |                            | t <u>T</u> ools <u>D</u> a | ta <u>W</u> indow <u>H</u> elp |                   |             |                 |               | Type a q   | uestion fo         | rhelp 🗸 🗖 🗙             |
| n 🛋        | I A 8   A 10 11/           | X 🗈 🙉 🗸                    | 🛷 🗠 - 🖓 - 🖓 - D                | - <u>41 71 10</u> | 🚜 100% 👻 (  | ?               |               |            |                    |                         |
|            |                            |                            |                                |                   |             |                 |               |            |                    |                         |
|            |                            |                            |                                |                   |             |                 |               | Reply wit  | :h <u>C</u> hange: | s E <u>n</u> d Review 🖕 |
| Arial      | ▼ 10 ▼ B                   | I <u>U</u> ≣               | 臺 🗐 🕏 % ,                      | 100 -000 🗊 🗊      | 🛛 🗉 🕶 🖄 🕶 🛕 | <u> </u>        |               |            |                    |                         |
| A1         |                            |                            |                                |                   |             |                 |               |            |                    |                         |
| A          | В                          | С                          | D                              | E                 | F           | G               | Н             |            | J                  | К                       |
| 1 ZWC      |                            | Order #                    | Service Request Type           |                   |             | Qty of Circuits | Qty of Trunks | Project ID | D/Sent             | D/Feedback [            |
| -          | 0616TYPE1-TRKS             |                            | DS1 with Trunks                | Type 1            | NEW         | -1              | 0             |            |                    | 7                       |
| -          | WTYPE10611                 |                            | DS1 with Trunks                | Type 1            | NEW         | 1               | -             |            |                    | E                       |
|            | WTYPE10611                 |                            |                                | Type 1            | NEW         | 1               |               |            |                    | 6                       |
| -          | JOETEST2                   |                            | Wirelss DS1                    | N/A               | NEW         | 1               | -             |            |                    |                         |
| -          | JOETEST2                   |                            | Wirelss DS1                    | N/A               | NEW         | 1               |               |            |                    |                         |
|            | MARKJOE4                   |                            | Wirelss DS1                    | N/A               | NEW         | 1               | -             |            |                    | E                       |
| -          | STS1RING                   | Demo Later                 | Prem-to_Prem Megalink          |                   | NEW         | 1               | -             |            |                    | E                       |
| -          | TESTDS1FALL                |                            |                                | N/A               | NEW         | 2               | -             |            |                    |                         |
| . =        | 0618TYPE1-DS1              |                            |                                | Type 1            | NEW         | 1               | 0             |            |                    | 7                       |
|            |                            |                            |                                |                   | NEW         | 2               | -             |            |                    |                         |
| 12 BELS    |                            |                            |                                | N/A               | NEW         | 2               | 0             |            |                    |                         |
| 13 BELS    |                            |                            |                                | N/A               | NEW         | 3               | -             |            |                    |                         |
| 14 BELS    |                            |                            | Wirelss DS1                    | N/A               | NEW         | 3               |               |            |                    |                         |
| . =        | F324ERFDV                  |                            | Prem-to_Prem Megalink          |                   | NEW         | 1               | -             |            |                    |                         |
|            | SMETESTORDER1234           |                            | DS3/STS1                       |                   | NEW         | 1               | -             |            |                    | 6                       |
|            | TESTDS1FALL1               |                            | Wirelss DS1                    | N/A               | NEW         | 1               | -             |            |                    |                         |
| . =        | TESTDS1FALL98              |                            | Wirelss DS1                    | N/A               | NEW         | 1               | 0             |            |                    |                         |
|            | <u>TESTPON</u>             |                            | Prem-to_Prem Megalink          |                   | NEW         | 1               | -             |            |                    | 8                       |
|            | <u>TESTPON</u>             | Demo Later                 | Prem-to_Prem Megalink          |                   | NEW         | 1               | 0             |            |                    | E                       |
|            | MATTTESTPON                |                            | ~                              | Туре 2А           | NEW         | 0               | 2             |            |                    |                         |
| 22 BELS    |                            |                            | Prem-to_Prem Megalink          |                   | NEW         | 3               |               |            |                    |                         |
| 23 BELS    |                            | Demo Later                 | Prem-to_Prem Megalink          |                   | NEW         | 3               | _             |            |                    |                         |
|            | 0618TYPE1-TRKS             |                            |                                | Type 1            | NEW         | 4               | •             |            |                    | 7                       |
|            | 0618TYPE1-TRKS             |                            |                                | Туре 1            | NEW         | 4               | -             |            |                    | 7                       |
|            | BSPP0PT1E911-2N            |                            |                                | Type 2C/E911      |             | -1              | -             |            |                    | ī                       |
|            | BSPP0PT1E911-2N            |                            |                                | Type 2C/E911      |             | -1              | -             |            |                    | 7                       |
|            | PREMTEST0607               |                            | Prem-to_Prem Megalink          |                   | NEW         | 1               | -             |            |                    |                         |
|            |                            |                            |                                |                   | NEW         | 1               |               |            |                    |                         |
|            | PREMTEST0607               | Demo Later                 | Prem-to_Prem Megalink          |                   | NEW         | 1               | 0             |            |                    | l [ _                   |
|            | DetailReport /             |                            |                                |                   |             | •               |               |            |                    | ЪĽ                      |

BELLSOUTH Listening. Answering." 51

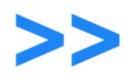

#### WOS Main Menu Screen

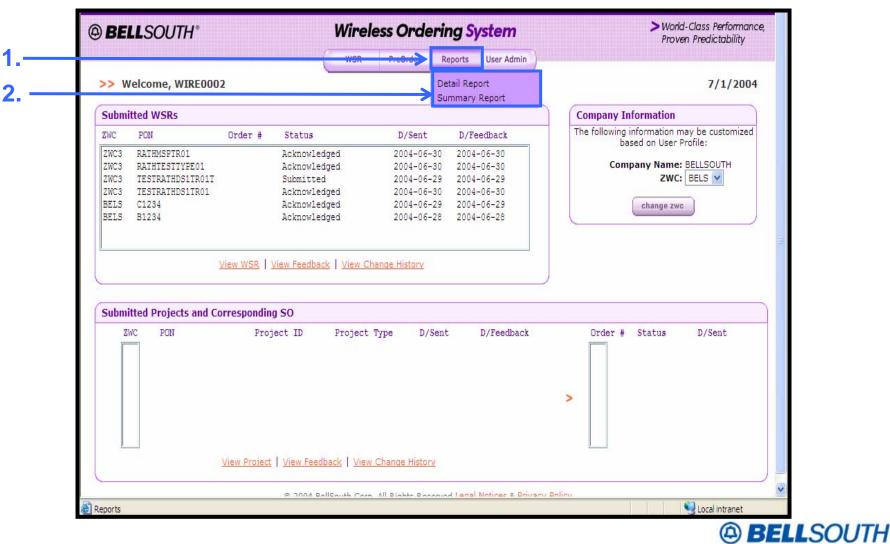

Private/Proprietary: No disclosure outside BellSouth except by written agreement.

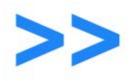

# **Select Fields for Summary Report**

## **Summary Report Criteria Screen**

| BELLSOUTH*             | Wireless Ordering System                                                                | > World-Class Performance,<br>Proven Predictability |
|------------------------|-----------------------------------------------------------------------------------------|-----------------------------------------------------|
| Summary Report Crite   | eria                                                                                    |                                                     |
| Select from the follow | ing criteria:                                                                           |                                                     |
| Saved Queries          |                                                                                         |                                                     |
|                        | OPEN QUERY Delete Selected Query                                                        |                                                     |
| Selection Criteria     |                                                                                         |                                                     |
| FROM DA                | TE 101 V / 2004 V TO DATE V / V                                                         |                                                     |
| COMPA                  |                                                                                         |                                                     |
| TYPE OF ORD            | ER WSR                                                                                  |                                                     |
|                        | Create Report   Save Query As                                                           | Zeport                                              |
|                        | © 2004 BellSouth Corp. All Rights Reserved.Legal Notices & Privacy Policy               |                                                     |
|                        | © 2004 belloouth Corp. All Rights Reserved. <u>Legal Wolles</u> & <u>Privacy Policy</u> | e                                                   |
|                        |                                                                                         |                                                     |
|                        |                                                                                         |                                                     |
|                        |                                                                                         |                                                     |
|                        |                                                                                         |                                                     |

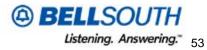

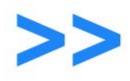

#### **On Screen Results**

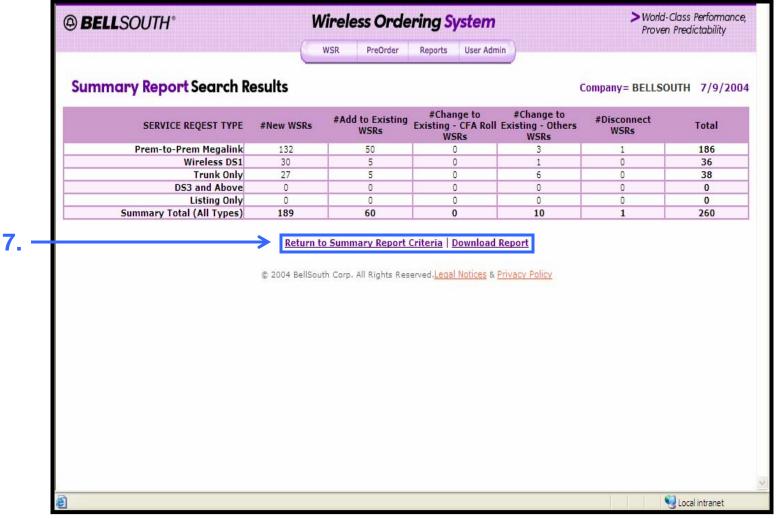

BELLSOUTH
 Listening. Answering." 54

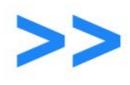

# **Pre-Order Address Validation**

Section 7 of 12

**Customer Tutorial** 

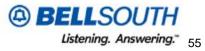

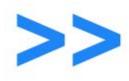

### **Pre-Order Functions**

#### WOS Main Menu Screen

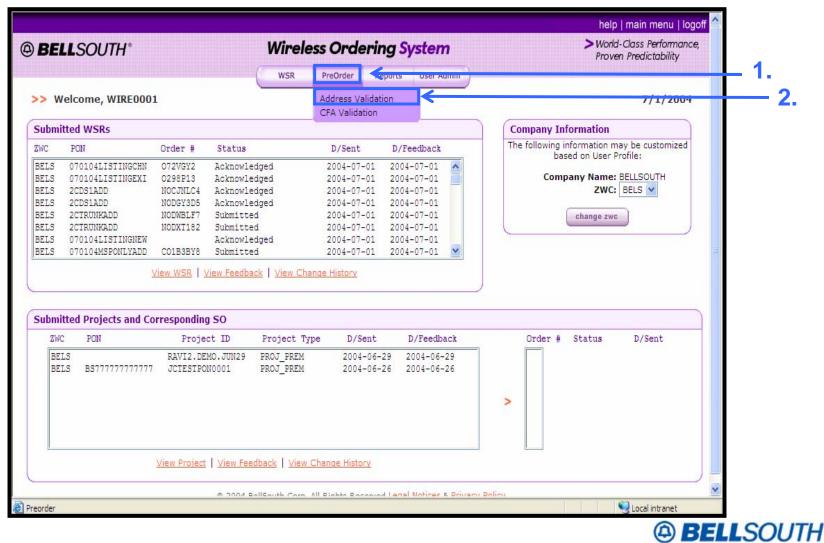

Private/Proprietary: No disclosure outside BellSouth except by written agreement.

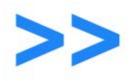

# **Input Address**

#### Validate Address Screen

| WSR       PreOrder       Reports       User Admin         Validate Address       Information:       Information:       Information:       Information:         Street       675       Suffix       Dir-       Information:       Information:       Information:         Unit       Elevation       Information:       Information:       Information:       Information:       Information:         Unit       Elevation       Information:       Information:       Information:       Information:       Information:         Other       Prefix       Information:       Information:       Information:       Information:       Information:         Unit       Elevation       Information:       Information:       Information:       Information:       Information:       Information:         Other       Box       Telephone       Information:       Information:       Info | BELLSOUTH*                            | Wireless Ordering Syst                                | em >World-Class Perfor<br>Proven Predictabil |
|----------------------------------------------------------------------------------------------------|---------------------------------------|-------------------------------------------------------|----------------------------------------------|
| Street 675 Suffix Dir- W Street Peachtree T/F ST Dir- Suffix   Unit Image: Structure Image: Structure Image: Structure Image: Structure Image: Structure Image: Structure   City Atlanta State GA Zip 30303   Descriptive Image: Structure Image: Structure Image: Structure Image: Structure   Address Image: Structure Image: Structure Image: Structure   Number Image: Structure Image: Structure Image: Structure   Validate Box Telephone Image: Structure   Validate Reset                                                                                                    | ValidateAddress                       | WSR PreOrder Reports Us                               | er Admin                                     |
| Unit  Elevation City Atlanta State GA Zip 30303 Descriptive Address Route Box Telephone Number Validate Reset                                                                                                    | Enter the following Address Informati | on:                                                   |                                              |
| Descriptive<br>Address<br>Route Box Telephone<br>Number<br>Validate Reset                                                                                                    |                                       | Elevation                                             |                                              |
| Validate Reset                                                                                                    | Descriptive<br>Address                |                                                       |                                              |
|                                                                                                    |                                       |                                                       |                                              |
| 6 2004 Belisober Colp. All Rights Reserved. Edual Modeles & Filvacy Folicy                                                                                                    |                                       | © 2004 BellSouth Corp. All Rights Reserved.Legal Noti | ces & Privacy Policy                         |
|                                                                                                    |                                       |                                                       |                                              |
|                                                                                                    |                                       |                                                       |                                              |
|                                                                                                    |                                       |                                                       |                                              |
|                                                                                                    |                                       |                                                       |                                              |

Private/Proprietary: No disclosure outside BellSouth except by written agreement.

BELLSOUTH
 Listening. Answering." 57

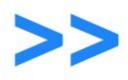

### **View Pre-Order Address Validation Results**

#### Validate Address Screen

| Enter the following Address Information:         Street       675       Suffix       Dir-<br>Prefix       W       Street<br>Name       PEACHTREE       T/F         Unit       SUIT       CONCOURSE       Elevation       Structure       Structure         City       ATLANTA       State       GA       Zip       30308         Descriptive<br>Address       BELLSOUTH CENTER       Address       Address       State | ST V Dir-<br>Suffix NE |
|----------------------------------------------------------------------------------------------------|------------------------|
| Unit SUIT CONCOURSE Elevation City ATLANTA State GA Zip 30308                                                                                                    | SI Suffix              |
| Unit SUIT CONCOURSE Elevation Structure City ATLANTA State GA Zip 30308                                                                                                    |                        |
|                                                                                                    |                        |
| Descriptive<br>Address BELLSOUTH CENTER                                                                                                    |                        |
|                                                                                                    |                        |
| Route Box Telephone 404 927 1731                                                                                                    |                        |
| Valid Address 0000 COMPLETED SUCCESSFULLY                                                                                                    |                        |
| 675 W PEACHTREE ST NE<br>ATLANTA GA 30308                                                                                                    |                        |
| SUIT CONCOURSE                                                                                                    |                        |
| NPA:404 TTA:892<br>CLLI:ATLNGAPP                                                                                                    |                        |

BELLSOUTH
 Listening. Answering." 58

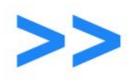

# **Pre-Order CFA Validation**

Section 8 of 12

**Customer Tutorial** 

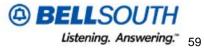

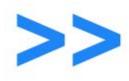

#### **Pre-Order Functions**

#### WOS Main Menu Screen

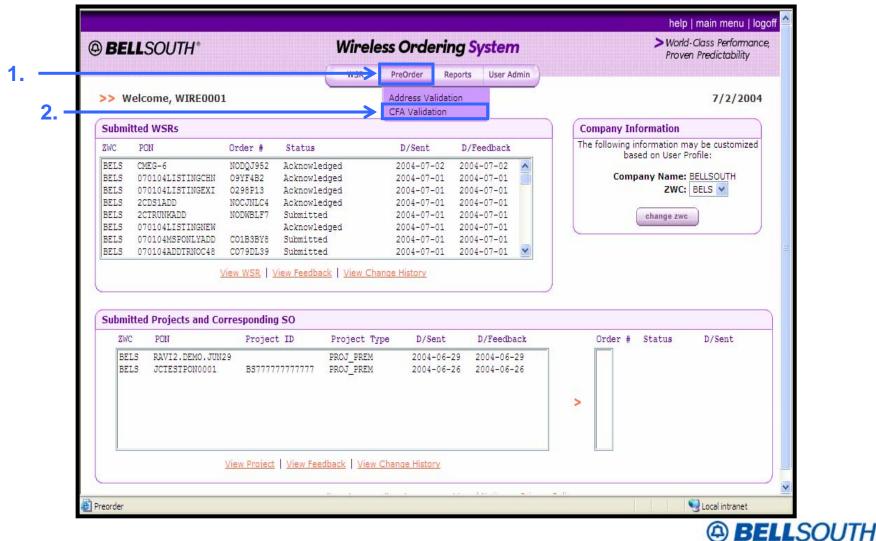

Private/Proprietary: No disclosure outside BellSouth except by written agreement.

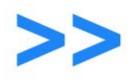

## **Input CFA Information**

## Validate CFA Screen

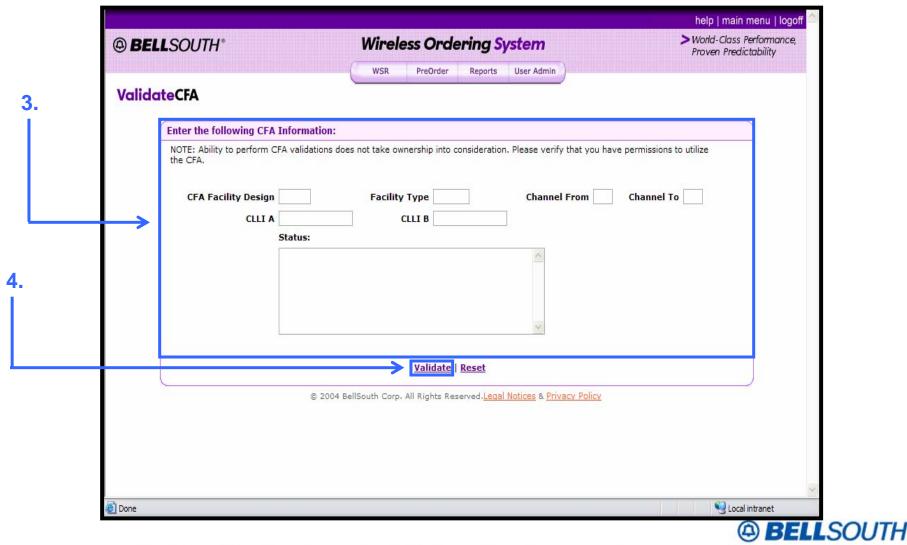

Private/Proprietary: No disclosure outside BellSouth except by written agreement.

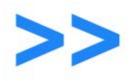

## **View CFA Validation Results**

#### Validate CFA Screen

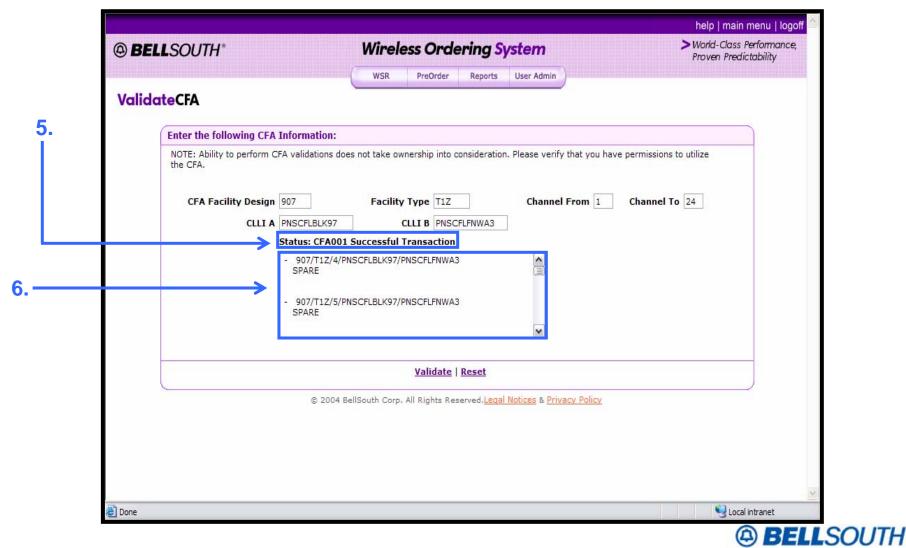

Private/Proprietary: No disclosure outside BellSouth except by written agreement.

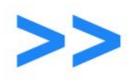

# **View Feedback**

Section 9 of 12

**Customer Tutorial** 

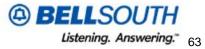

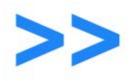

### WOS Login Screen

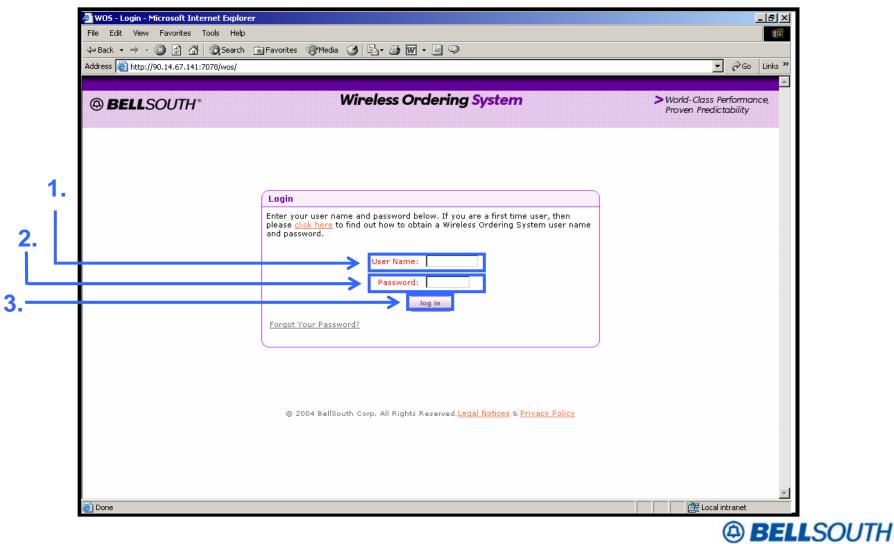

Private/Proprietary: No disclosure outside BellSouth except by written agreement.

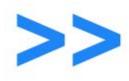

#### WOS Main Menu Screen

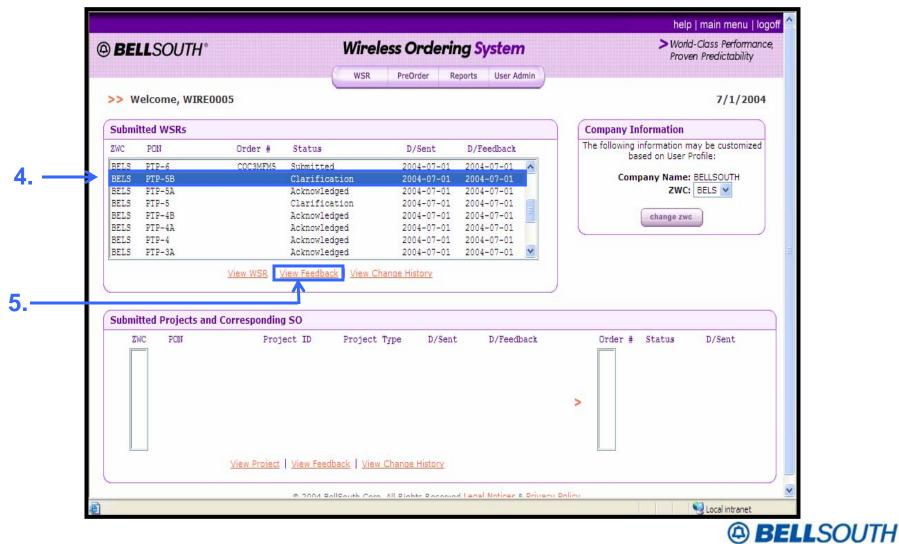

Private/Proprietary: No disclosure outside BellSouth except by written agreement.

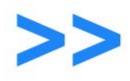

#### **View Clarification**

# **Clarification History Screen**

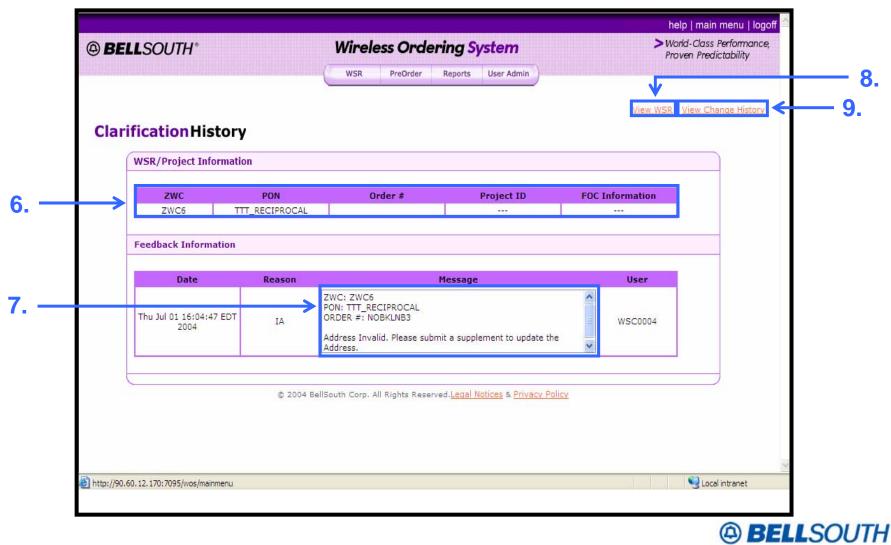

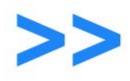

# **View Change History**

## **Change History Screen**

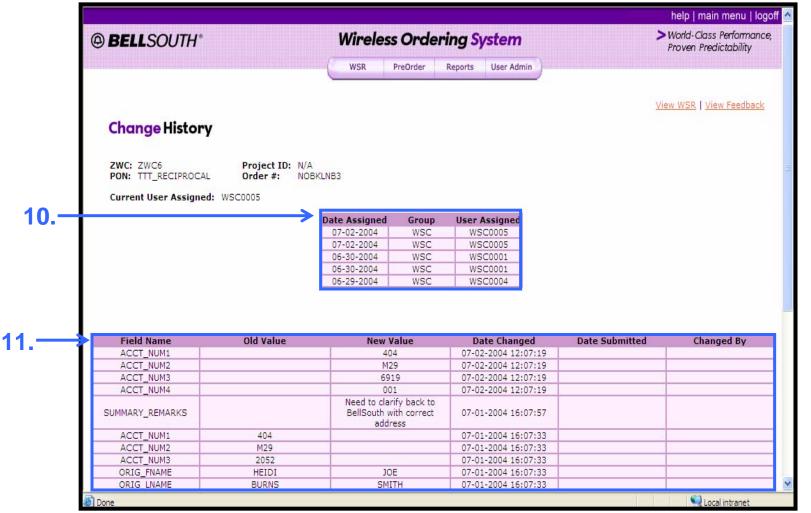

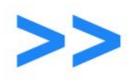

# Submit a Supplement

Section 10 of 12

**Customer Tutorial** 

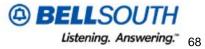

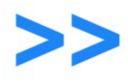

## WOS Login Screen

|            |                                                                                                    | Go Links »                                          |
|------------|----------------------------------------------------------------------------------------------------|-----------------------------------------------------|
| BELLSOUTH* | Wireless Ordering System                                                                                                    | > World-Class Performance,<br>Proven Predictability |
|            |                                                                                                    |                                                     |
| 1.         |                                                                                                    |                                                     |
|            | Login                                                                                                    |                                                     |
|            | Enter your user name and password below. If you are a first time user, then<br>please <u>click here</u> to find out how to obtain a Wireless Ordering System user name<br>and password. |                                                     |
|            | User Name:                                                                                                    |                                                     |
|            | Password:                                                                                                    |                                                     |
|            | log in                                                                                                    |                                                     |
|            | Forgot Your Password?                                                                                                    |                                                     |
|            |                                                                                                    |                                                     |
|            |                                                                                                    |                                                     |
|            | © 2004 BellSouth Corp. All Rights Reserved, Legal Notices & Privacy Policy                                                                                                    |                                                     |
|            |                                                                                                    |                                                     |
|            |                                                                                                    |                                                     |
|            |                                                                                                    |                                                     |

Private/Proprietary: No disclosure outside BellSouth except by written agreement.

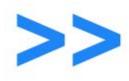

## Select WSR/Project

#### WOS Main Menu Screen

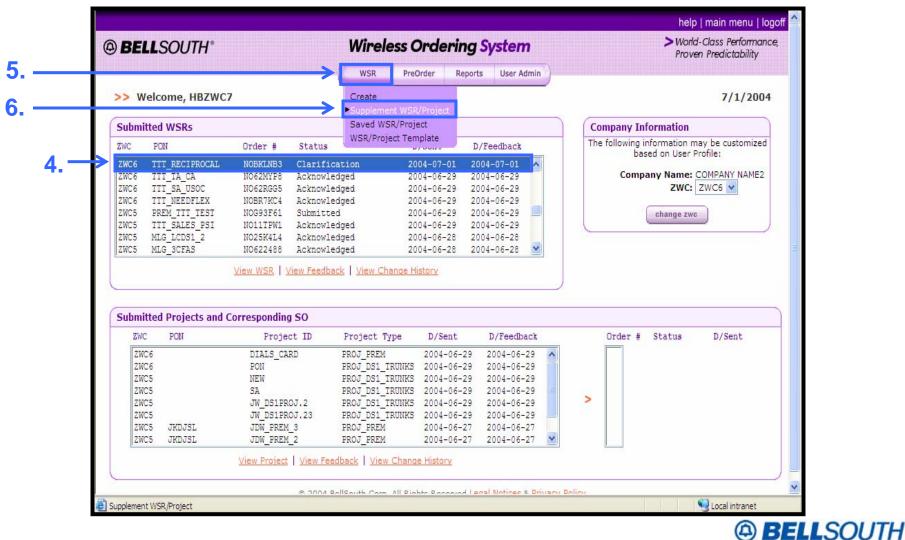

Private/Proprietary: No disclosure outside BellSouth except by written agreement.

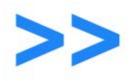

## **Complete Supplement Information**

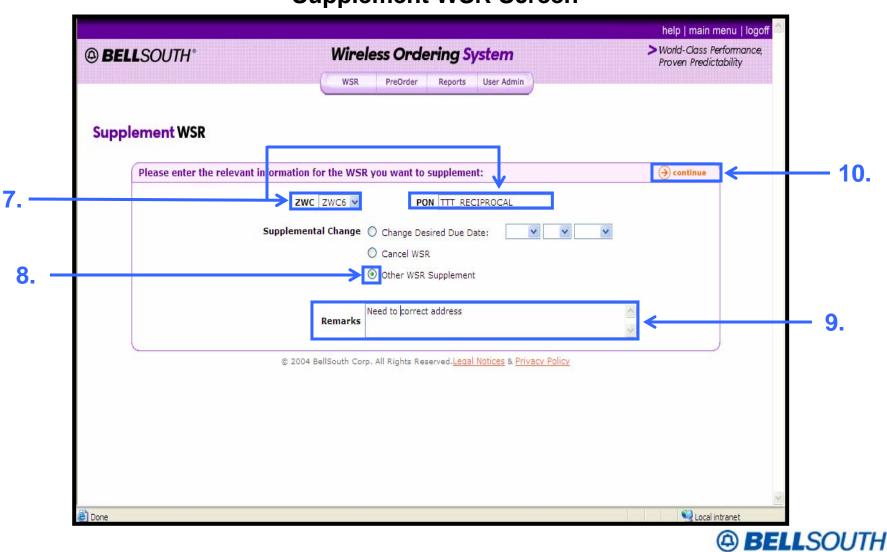

#### **Supplement WSR Screen**

Private/Proprietary: No disclosure outside BellSouth except by written agreement.

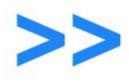

# Submit a Supplement

# **Original WSR Screen**

| L <b>L</b> SOUTH*                      | Wireless Ordering System                                | help   main menu   logoff<br>> World-Class Performance,<br>Proven Predictability |
|----------------------------------------|---------------------------------------------------------|----------------------------------------------------------------------------------|
|                                        | WSR PreOrder Reports User Admin                         |                                                                                  |
|                                        | GENERAL   LOC A   LOC B   TRUMESPECS   BILLING   SUBMIT |                                                                                  |
| ess Service Request                    |                                                         |                                                                                  |
| General Information                    |                                                         |                                                                                  |
| Date Jul 1, 2004 5:15:29 PM            | Quantity of Trunks 24 Service Type Type 1 Trunk         | <b>v</b>                                                                         |
| Tracking Code                          |                                                         |                                                                                  |
| Originator Information                 |                                                         |                                                                                  |
| PON TTT_RECIPROCAL                     | RPON                                                    |                                                                                  |
| Originator First JOE                   | Originator Last SMITH Telephone 770 - 749 - 1702        | -                                                                                |
| E-mail Address JOE                     | E.SMITH@BELLSOUTH.COM                                   |                                                                                  |
| Administrative Information             |                                                         |                                                                                  |
| Customer Name (Wireless Carrier)       | COMPANY NAME2 ZWC ZWC6 ACT NEW                          |                                                                                  |
| Remarks - Provide a Summary of Rec     | quested Change                                          |                                                                                  |
| Need to clarify back to BellSouth with | a correct address Need to correct address               |                                                                                  |
| Eviation Townly                        | - Existing DS1 Account Number 404 - 698 - M234 - 324    | 1                                                                                |
| Existing Trunk<br>Account Number       |                                                         |                                                                                  |

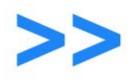

# **Submit a Supplement Continued**

## Submit WSR Screen

|                           |                                                                                                    | help   main menu   logoff 📥                         |
|---------------------------|----------------------------------------------------------------------------------------------------|-----------------------------------------------------|
| <b>BELL</b> SOUTH*        | Wireless Ordering System                                                                                                    | > World-Class Performance,<br>Proven Predictability |
|                           | WSR PreOrder Reports User Admin                                                                                                    |                                                     |
|                           | ✓GENERAL ✓LOC A VEILLING SUBMIT                                                                                                    |                                                     |
| ubmit WSR                 |                                                                                                    |                                                     |
| Please perform one of the | following actions:                                                                                                    |                                                     |
| > Click th                | e <b>Submit</b> button to submit your WSR.<br>e <b>Save WSR</b> button to store your WSR for future submission.<br>processed unless your submit or save your WSR. |                                                     |
| 🕐 back to top             | save wsr                                                                                                    | <mark>⊛submit</mark> ← 12.                          |
|                           | © 2004 BellSouth Corp. All Rights Reserved. <u>Legal Notices</u> & <u>Privacy Policy</u>                                                                          |                                                     |
|                           |                                                                                                    |                                                     |
|                           |                                                                                                    |                                                     |
|                           |                                                                                                    |                                                     |
|                           |                                                                                                    |                                                     |
|                           |                                                                                                    | ×                                                   |
| one                       |                                                                                                    | 🔍 Local intranet                                    |
|                           |                                                                                                    | BELLSOU                                             |

Private/Proprietary: No disclosure outside BellSouth except by written agreement.

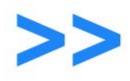

# Submit a Supplement

# **Order Confirmation Screen**

| .SOUTH*                   | Wireless Ordering System                                                                 | help   main menu   logoff<br>> World-Class Performance,<br>Proven Predictability |
|---------------------------|------------------------------------------------------------------------------------------|----------------------------------------------------------------------------------|
|                           | WSR PreOrder Reports User Admin                                                          | ,                                                                                |
| Confirmation              |                                                                                          |                                                                                  |
| ✓Your order has been succ | essfully submitted to the Wireless Ordering System.                                      |                                                                                  |
|                           | e to <u>Return to the Main Menu</u> .<br>e to <u>Create another WSR</u> .                |                                                                                  |
| > Click here              | e to <u>Copy this WSR to a new WSR</u> . PON :                                           |                                                                                  |
|                           | © 2004 BellSouth Corp. All Rights Reserved. <u>Legal Notices</u> & <u>Privacy Policy</u> |                                                                                  |
|                           |                                                                                          |                                                                                  |
|                           |                                                                                          |                                                                                  |
|                           |                                                                                          |                                                                                  |
|                           |                                                                                          |                                                                                  |
|                           |                                                                                          |                                                                                  |
|                           |                                                                                          |                                                                                  |
|                           |                                                                                          |                                                                                  |
|                           |                                                                                          | Second intranet                                                                  |

Private/Proprietary: No disclosure outside BellSouth except by written agreement.

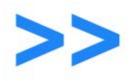

1

# **Complete Supplement Information**

# Supplement WSR Screen

| BELLSOUTH*                       | Wireless C                       | Microsoft Internet Explorer                                  | Norld-Cla<br>Proven Pr                 | edictability  |
|----------------------------------|----------------------------------|--------------------------------------------------------------|----------------------------------------|---------------|
| Supplement WSR                   | WSR Pred                         | Are you sure you want to change the Note: Charges may apply. | e desired due date?                    |               |
| Please enter the relevant i      | nformation for the WSR you war   | nt to supplement:                                            | → continu                              | ue            |
|                                  | ZWC ZWC6 V                       | PON 2A_TRUNK                                                 |                                        |               |
|                                  | Supplemental Change 💿 Chang      | e Desired Due Date: Aug 👻 26 👻                               | 2004 🗙                                 |               |
|                                  | O Cance                          |                                                              |                                        |               |
|                                  | O Other                          | WSR Supplement                                               |                                        |               |
|                                  | Remarks                          |                                                              | <u>()</u>                              |               |
| 5                                | © 2004 BellSouth Corp. All Right | s Reserved. <u>Legal Notices</u> & <u>Privacy Policy</u>     |                                        |               |
|                                  |                                  |                                                              |                                        |               |
|                                  |                                  |                                                              |                                        |               |
|                                  |                                  |                                                              |                                        |               |
|                                  |                                  |                                                              |                                        |               |
|                                  |                                  |                                                              |                                        | 2             |
| A LU UND CO 4D 470 70051 AUT 1 D |                                  | nmenu&next=supplement&index=0&zwc=ZWC6&                      | ······································ | ocal intranet |

Private/Proprietary: No disclosure outside BellSouth except by written agreement.

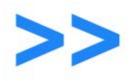

# Submit Supplement

## Supplement WSR Screen

| BELLSOUTH*                             | Wireless Ordering System                                                              | help   main menu   logoff<br>> World-Class Performance,<br>Proven Predictability |
|----------------------------------------|---------------------------------------------------------------------------------------|----------------------------------------------------------------------------------|
| Supplement WSR                         | WSR PreOrder Reports User Admin                                                       |                                                                                  |
| VSR Supplement successfully submitted. |                                                                                       |                                                                                  |
| Please enter the relevant informatio   | n for the WSR you want to supplement:                                                 | → continue                                                                       |
| zv                                     | VC ZWC6 V PON 2A_TRUNK                                                                |                                                                                  |
| Suppleme                               | ental Change ( Change Desired Due Date: Aug v 26 v 20 Cancel WSR Other WSR Supplement | 104 🗸                                                                            |
|                                        | Remarks                                                                               |                                                                                  |
| © 200                                  | 4 BellSouth Corp. All Rights Reserved. <u>Legal Notices</u> & <u>Privacy Policy</u>   |                                                                                  |
|                                        |                                                                                       |                                                                                  |
|                                        |                                                                                       |                                                                                  |

Private/Proprietary: No disclosure outside BellSouth except by written agreement.

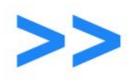

# **User Administration**

Section 11 of 12

**Customer Tutorial** 

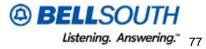

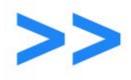

#### WOS Main Menu Screen

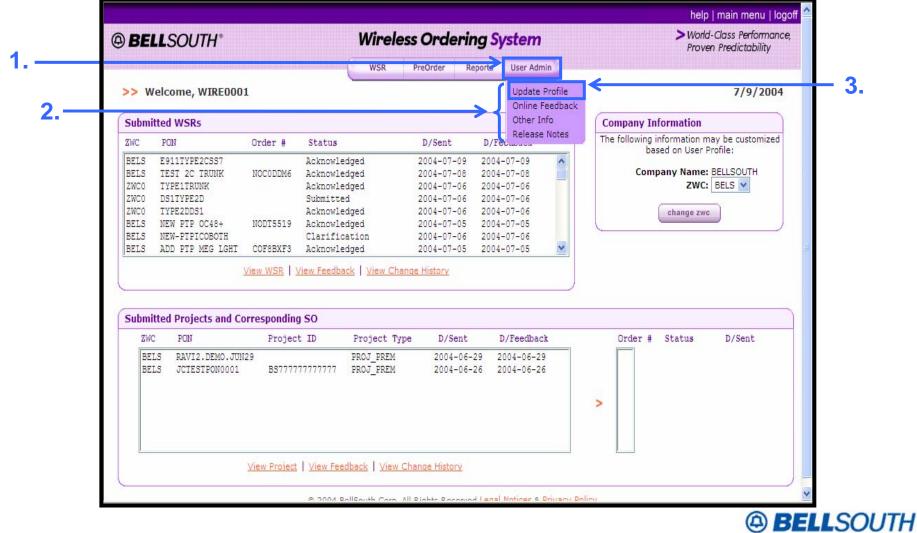

Private/Proprietary: No disclosure outside BellSouth except by written agreement.

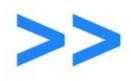

#### **Select Change Password Function**

#### WOS Main Menu Screen

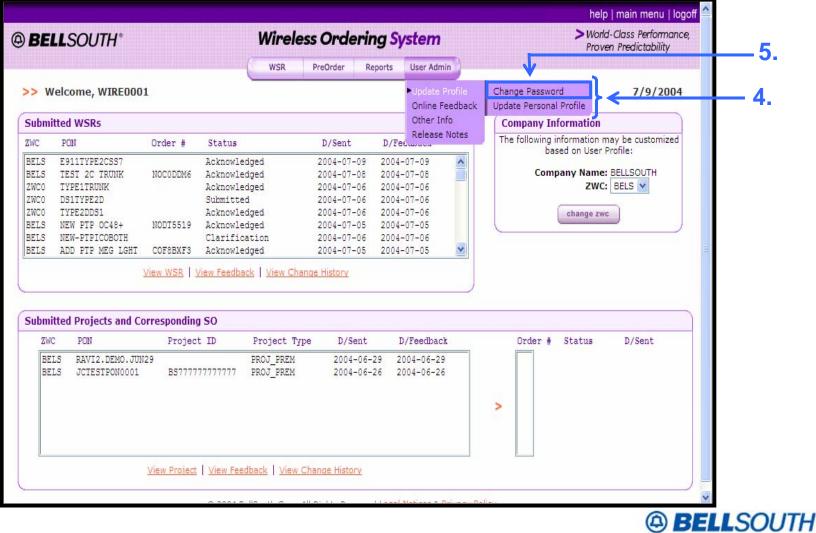

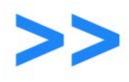

# **Change Password**

#### **Change Password Screen**

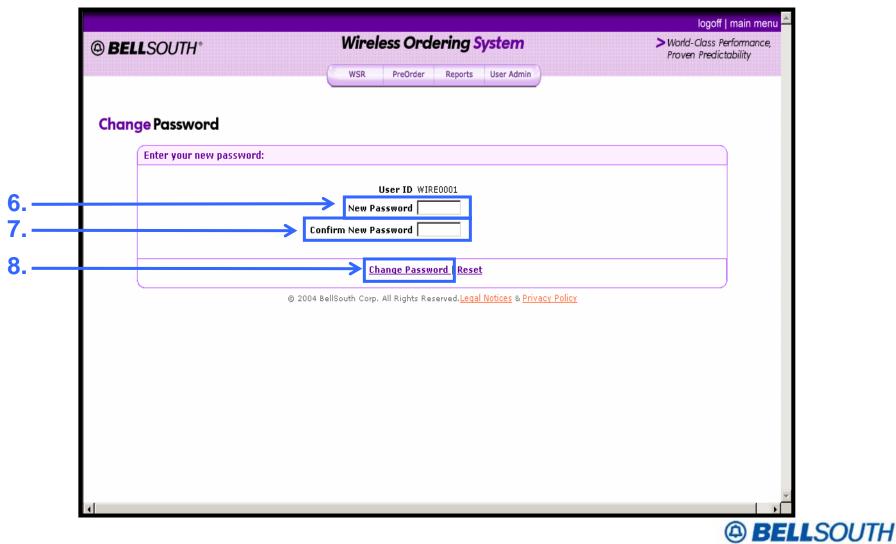

Private/Proprietary: No disclosure outside BellSouth except by written agreement.

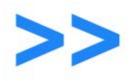

#### **Select Update Personal Profile Function**

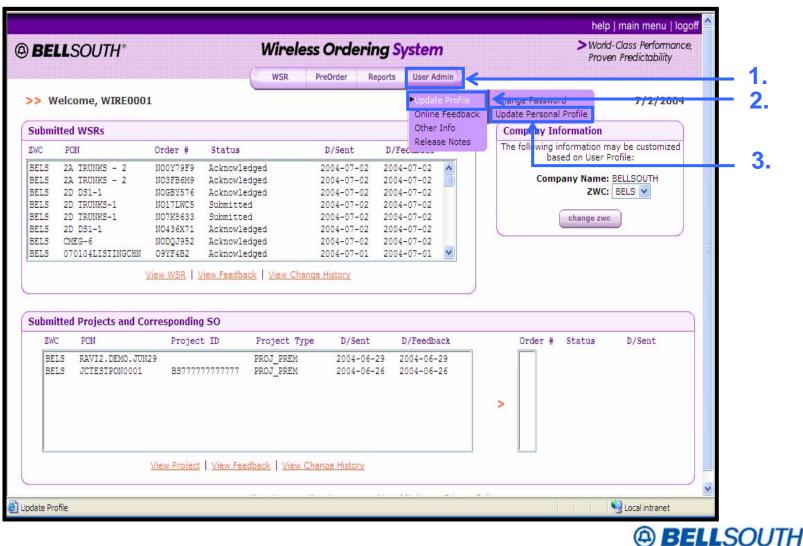

#### **WOS Main Menu Screen**

Private/Proprietary: No disclosure outside BellSouth except by written agreement.

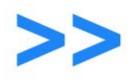

# **Update User Profile**

# **Update Personal Profile Screen**

| BELLSOUTH*                                                              | Wireless Ordering System                                                                         | > World-Class Performance,<br>Proven Predictability |
|-------------------------------------------------------------------------|--------------------------------------------------------------------------------------------------|-----------------------------------------------------|
| Update Personal Profile                                                 | WSR PreOrder Reports User Admin                                                                  |                                                     |
| Personal Profile Information                                            |                                                                                                  |                                                     |
|                                                                         | First Name Wire Last Name User Email wire.user@bellsouth.com New Email Address irm Email Address |                                                     |
| Billing Information                                                     |                                                                                                  |                                                     |
| Billing Name BellSouth<br>Billing Attn WIRE0001<br>Billing City Atlanta | Billing State GA 💟                                                                               | om and Floor 9CD<br>Zip 30303                       |
|                                                                         | © 2004 BellSouth Corp. All Rights Reserved. <u>Legal Notices</u> & <u>Privacy Policy</u>         |                                                     |
| Done                                                                    |                                                                                                  | S Local intranet                                    |

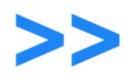

#### **Select Online Feedback Function**

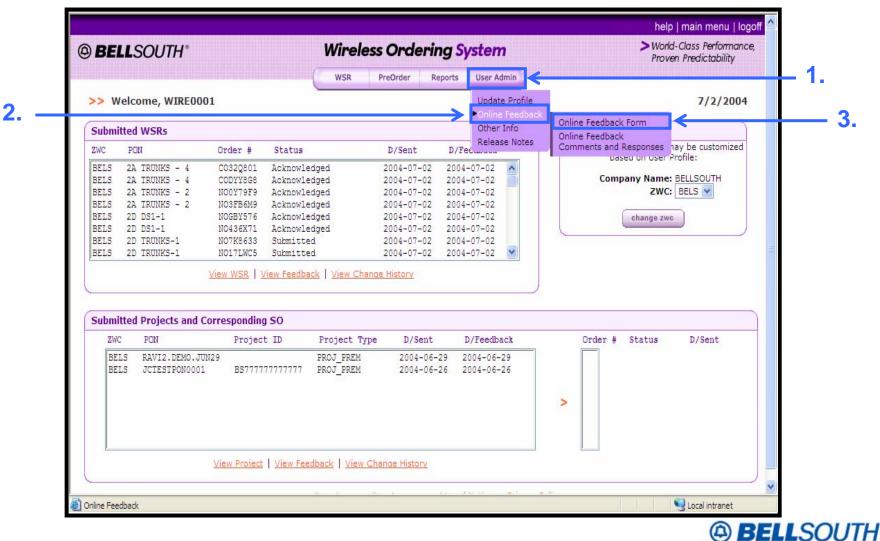

#### WOS Main Menu Screen

Private/Proprietary: No disclosure outside BellSouth except by written agreement.

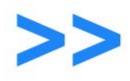

## **Complete Online Feedback**

#### **Online Feedback Form**

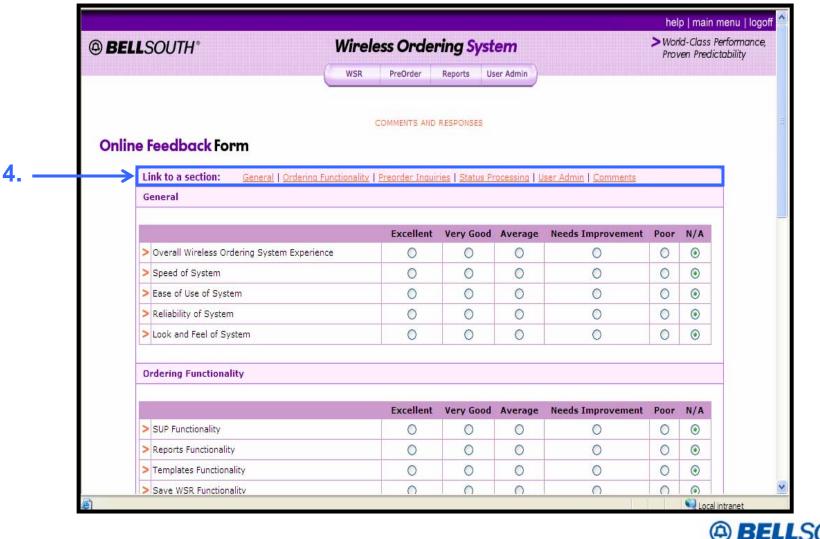

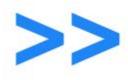

#### **Select Online Feedback Function**

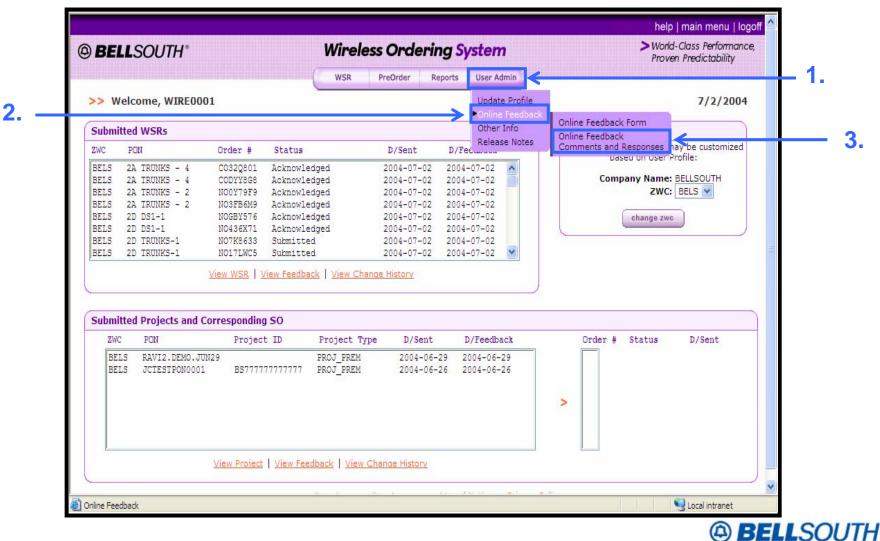

#### WOS Main Menu Screen

Private/Proprietary: No disclosure outside BellSouth except by written agreement.

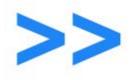

#### **Online Feedback Comments and Responses Screen**

|                                                                                                    | SOUTH®   | Wireless Orc                        | dering System                                         |             | orld-Class Performan<br>oven Predictability |
|----------------------------------------------------------------------------------------------------|----------|-------------------------------------|-------------------------------------------------------|-------------|---------------------------------------------|
| Feedback Comments and Responses         tesults         VSERID       COMMENTS       RESPONSE       DATE POSTED         HBZWC7       Firm Order address validation is<br>great!       Thank you for your feedback.       07/09/2004         WIRE0002       asd       Thank you for your feedback.       07/07/2004         WIRE0002       comments testings       Thank you for your feedback.       07/07/2004         WIRE0002       comments testings       Thank you for your feedback.       07/07/2004         WIRE0002       comments testings       Thank you for your feedback.       07/07/2004         WIRE0002       comments testings       Thank you for your feedback.       07/07/2004         WIRE0002       comments testings       Thank you for your feedback.       07/07/2004                          |          | WSR PreOrder                        | Reports User Admin                                    |             |                                             |
| USERIDCOMMENTSRESPONSEDATE POSTEDHBZWC7Firm Order address validation is<br>great!Thank you for your feedback.07/09/2004WIRE0002asdThank you for your feedback.07/07/2004WIRE0002werewrThank you for your feedback.07/07/2004WIRE0002comments testingsThank you for your feedback.07/07/2004WIRE0002comments testingsThank you for your feedback.07/07/2004WIRE0002comments testingsThank you for your feedback.07/07/2004WIRE0002comments testingsThank you for your feedback.07/07/2004WIRE0002comments testingsThank you for your feedback.07/07/2004                                                                                                    |          |                                     | EDBACK FORM                                           |             |                                             |
| HBZWC7         Firm Order address validation is<br>great!         Thank you for your feedback.         07/09/2004           WIRE0002         asd         Thank you for your feedback.         07/07/2004           WIRE0002         werewr         Thank you for your feedback.         07/07/2004           WIRE0002         comments testings         Thank you for your feedback.         07/07/2004           WIRE0002         comments testings         Thank you for your feedback.         07/07/2004           WIRE0002         comments testings         Thank you for your feedback.         07/07/2004           WIRE0002         comments testings         Thank you for your feedback.         07/07/2004           WIRE0002         comments testings         Thank you for your feedback.         07/07/2004 |          | COMMENTS                            | DESDONSE                                              | DATE POSTED |                                             |
| WIRE0002         asd         Thank you for your feedback.         07/07/2004           WIRE0002         werewr         Thank you for your feedback.         07/07/2004           WIRE0002         comments testings         Thank you for your feedback.         07/07/2004           WIRE0002         comments testings         Thank you for your feedback.         07/07/2004           WIRE0002         comments testings         Thank you for your feedback.         07/07/2004           WIRE0002         comments testings         Thank you for your feedback.         07/07/2004                                                                                                    |          | Firm Order address validation is    |                                                       |             |                                             |
| WIRE0002         comments testings         Thank you for your feedback.         07/07/2004           WIRE0002         comments testings         Thank you for your feedback.         07/07/2004           WIRE0002         comments testings         Thank you for your feedback.         07/07/2004           WIRE0002         comments testings         Thank you for your feedback.         07/07/2004                                                                                                    | WIRE0002 |                                     | Thank you for your feedback.                          | 07/07/2004  |                                             |
| WIRE0002         comments testings         Thank you for your feedback.         07/07/2004           WIRE0002         comments testings         Thank you for your feedback.         07/07/2004                                                                                                    | WIRE0002 | werewr                              | Thank you for your feedback.                          | 07/07/2004  |                                             |
| WIRE0002 comments testings Thank you for your feedback. 07/07/2004                                                                                                    | WIRE0002 | comments testings                   | Thank you for your feedback.                          | 07/07/2004  |                                             |
|                                                                                                    | WIRE0002 | comments testings                   | Thank you for your feedback.                          | 07/07/2004  |                                             |
| © 2004 BellSouth Corp. All Rights Reserved. <u>Legal Notices</u> & <u>Privacy Policy</u>                                                                                                    | WIRE0002 | comments testings                   | Thank you for your feedback.                          | 07/07/2004  |                                             |
|                                                                                                    |          | © 2004 BellSouth Corp. All Rights R | Reserved. <u>Legal Notices</u> & <u>Privacy Pol</u> i | icy         |                                             |

Private/Proprietary: No disclosure outside BellSouth except by written agreement.

BELLSOUTH
 Listening. Answering." 86

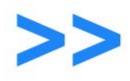

### **User Administration Functions**

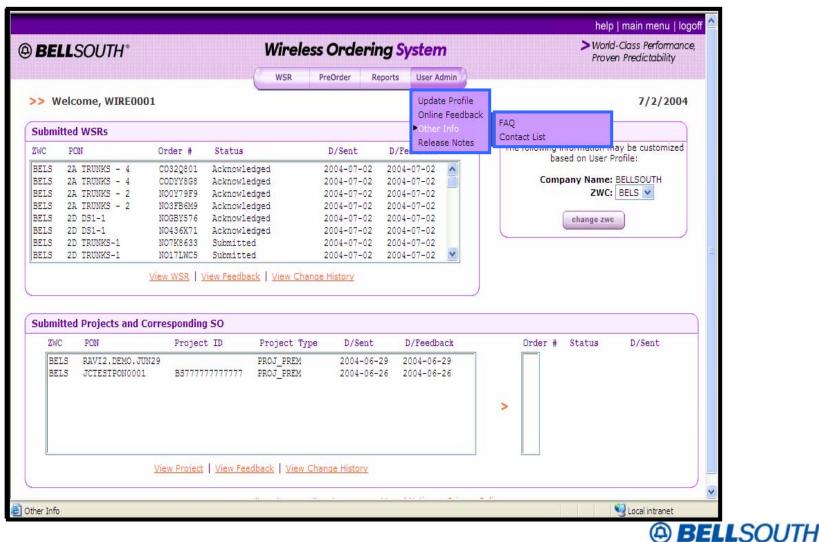

#### WOS Main Menu Screen

Private/Proprietary: No disclosure outside BellSouth except by written agreement.

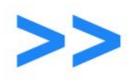

# **WOS Quiz**

Section 12 of 12

**Customer Tutorial** 

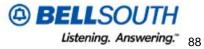

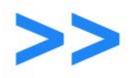

# Answer the following questions to test your knowledge.

- 1. All customers have the ability to view a list of BellSouth users that have handled their order.
  - A) True.
  - B) False.
- 2. A location address used on the firm order:
  - A) Should be validated using the Preorder Validation function.
  - B) Should not be validated. A BellSouth employee will validate.
  - C) Should be validated directly on the location pages of the WSR or Project forms.
  - D) Both A and C.

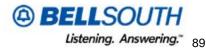

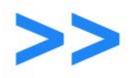

## The answers to the questions are highlighted below:

1. All customers have the ability to view a list of BellSouth users that have handled there order?

A) True.

B) False.

- 2. A location address used on the firm order:
  - A) Should be validated using the Preorder Validation function.
  - B) Should not be validated. A BellSouth employee will validate.
  - C) Should be validated directly on the location pages of the WSR or Project forms.

D) Both A and C.

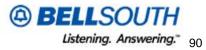

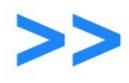

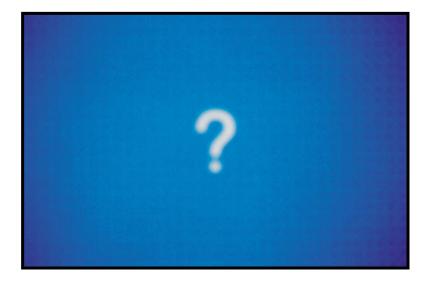

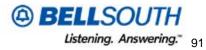